# 

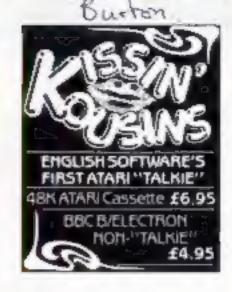

# Why HCW is the weekly to buy

- e The best for software, news and reviews. We're regularly check of all the apposition.
- e Bigger and better competitions. We've given away softwore and hardwore in easy to enter competitions.
- More to read we give you more editorial space than any other weekly in our field. That means greater indepth news, features, columns, programs, comments and readers' letters.
- The only weekly to publish the Gallup chart with up to date comment on which games are doing best.
- The only weekly with a regular book review section.

Five good reasons why you should place a regular order for HCW—the weekly that leads the home computer field.

# Watch this space!

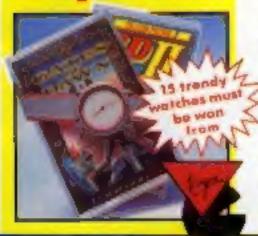

# US Gold signs Mickey Mouse

Mickey Mouse, Donald Duck, Winnie the Pooh and many other Disney favourites are to star in US Gold games. The first in the series will be launched this autumn.

US Gold won the licence from Walt Disney Productions after four months of negotiations, however, the financial side of the deal has not been revealed. The licence allows US Gold to base software on the lungle Book and on two forthcoming Disney films. It also includes the rights to all Disney-based software now available in the USA and exclusive rights to all Disney characters.

The two new films are Return to Oz and The Black Cauldron. Both are being backed with massive advertising campaigns. Return to Oz is due for release in August and the game will follow in the autumn. The Black Cauldron is scheduled for October but no release date has been set for the game.

Three programs now available in America on the Sierra On-line label will be released in the UK by Christmas. 1985. These "edutainment" products are Mickey's Space Adventure, Winnie the Pooh in the Hundred Acre Wood and Donald Duck's playground. All will be on disc initially although US Gold is considering converting them to cassette.

US Gold has also signed a contract with Muppet Productions and will be launching two initial titles based on Muppet characters: Kermit's Electronic Story Maker and The Great Gonzo in Word Rider. Both will appear on US Gold's Kids! label.

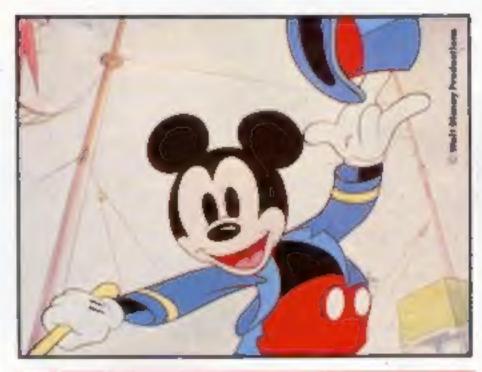

# What are words worth? A BBC

A worker on Vauxhall's production line on Merseyside is the winner of our Akther competition

Mr A L. Boddington of Ellesmere Port will receive a BBC computer, a colour monstor and stand which will replace the Electron that he currently uses. Over 20 entrants managed to make more than 1400 words from Akhter Computer Group. The final judging was based upon the tie-breaker—"I want to own a BBC because ... Mr Boddington completed the tie-breaker modestly: In BASIC terms I will

explain I really need a better brain.

Second prize, a colour monitor and stand, goes to Amstrad owner Michael Yates of Peterborough. He suggested that, educationally speaking, the BBC's in a class of its own.

BBC B means Britain's Best Computer Buy was the slogan of our third prize-winner, Chris Hawthorne of Abbots Bromley who receives a green screen monitor for his BBC.

The prizes will be presented to the winners by Akhter in the near future.

More for your money! See inside for...

Spectrum disc drive—make tracks for p.22 Robot maths BASIC facts and figures – on-going series Push-button programming on the BBC

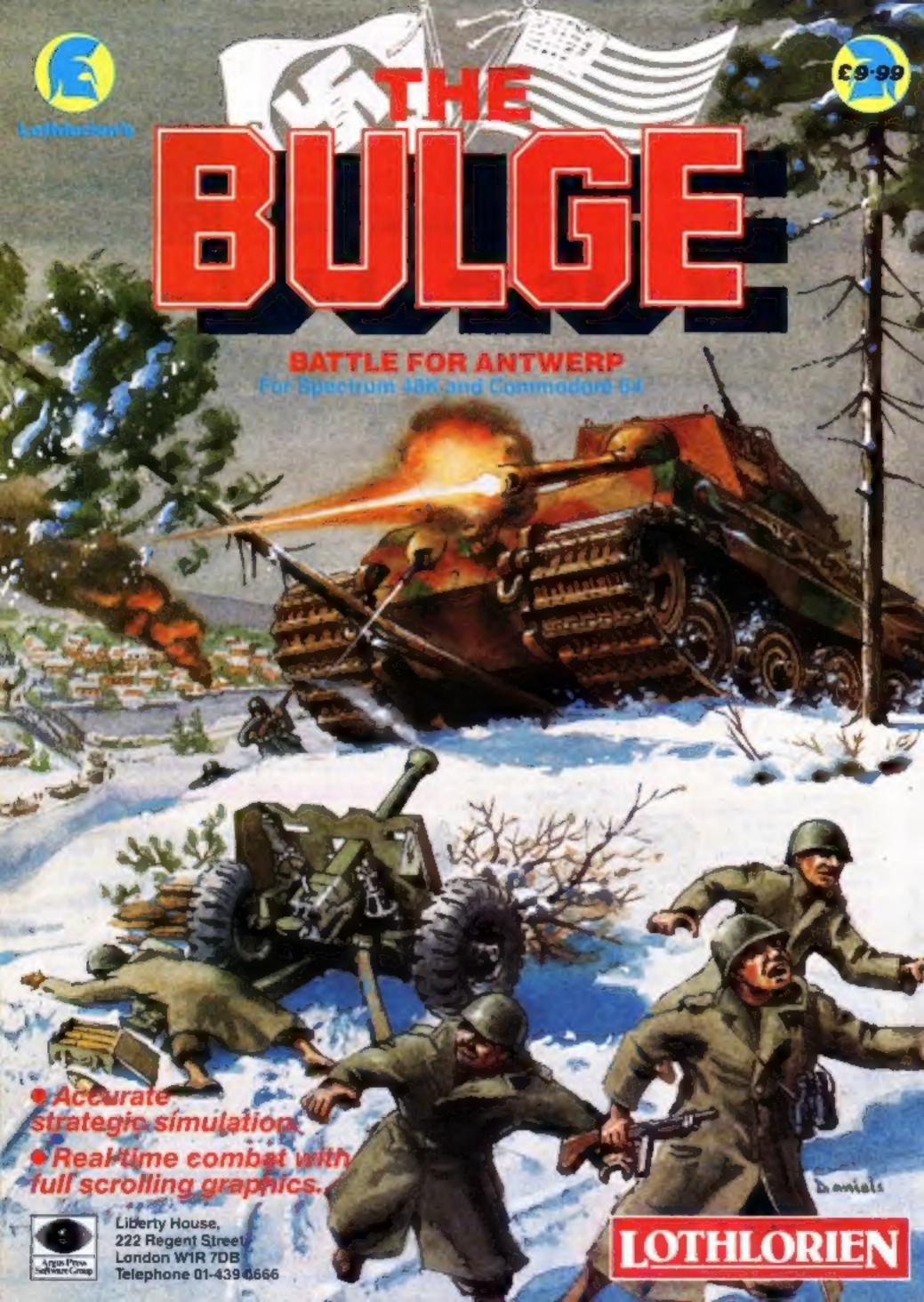

# HOME OMPUTING WEEKLY

Editor Dave Carlos Deputy Editor Liz Groham Editorial Assistant Maria Curry Software Assistant John Donovan Group Editor Wondy Palmer Design MM Design Copy Control Kerry Fowler Ad Moneyor Dominic Forlizzi Sales Especutivo Bacini Wilson Classified Advertising David Horne Publishing Director Fator Walhom Chairman Jim Connell

# CONTENTS

May 14-May 20, 1985

No. 112

# Soaphox

It looks like Mickey Mouse will be appearing on our computer screens very soon. I wonder if the program will be worth buying?

Don't get me wrong. haven't seen the program and it may be one of the best that we see this year for all that I know. But recently there has been a spate of games linked to famous television series, films, books and even carloons.

I have seen a number of the programs with such names and I cannot help but suspect that there is a large amount of this material which would not have been released if there wasn't a game attached.

There was a time when those who owned such names used to check the product before they would allow the name to be used. This seems to have gone by the board now that big business has taken over. The motto appears to be; take the money and let them get on with

For the buyer, I would suggest you see all the software that you fancy before you buy it or rend a review in HCW. There are some very good games with famous names and some excellent ones without.

Don't accept that a famous name means a good program. Decide for yourself? Dave

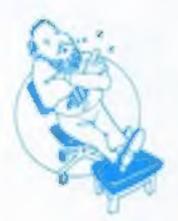

# REGULARS New1 .....44 Virgin Atlantic competition ......7 Saftware reviews ......B-14 Book reviews ......40 Gallup chart ......41 Classified ads stort on ......44 Readers page ......46

# Back to basies ......16 BBC One key entry ......24 COMMODORE Welcome to basic ......30 Robot maths ......36 SPECIAL FEATURES Triton's Quick Disc Drive review ......22

Preceed this way .......28

Cumana's Beta Disc interface reviewed ......42

Argus Specialist Publications Ltd. No. 1 Golden Square, London WIR 3AB, 01-437 0626

Peripheral —

Home Congusting Weekly is published in Emission Substitution and both square interest IN-13 from House 179 Martinums. Report Nampulated Heris off 100 deal data? I had a martinum Argus Free Lates and On bids on 151. If I of final Street Emission 1524 4.0 Of 161 6213 Fronties by Algebra to Passmann & Suns, and of Landon and Marakhers. April Design and origination AM Greage Carries House 25 1 mg Formand Street confirm W. N. SAF

# BASIC LIVING

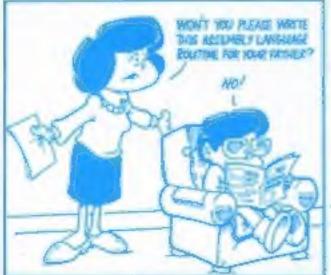

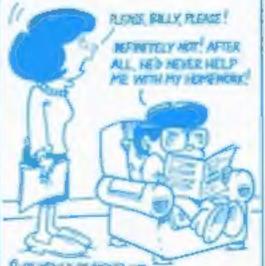

# by Jon Wedge and Jim Barker

OKAY, TEN POWHER CASI AND A THE TO THE BEST OF MUSEUM!

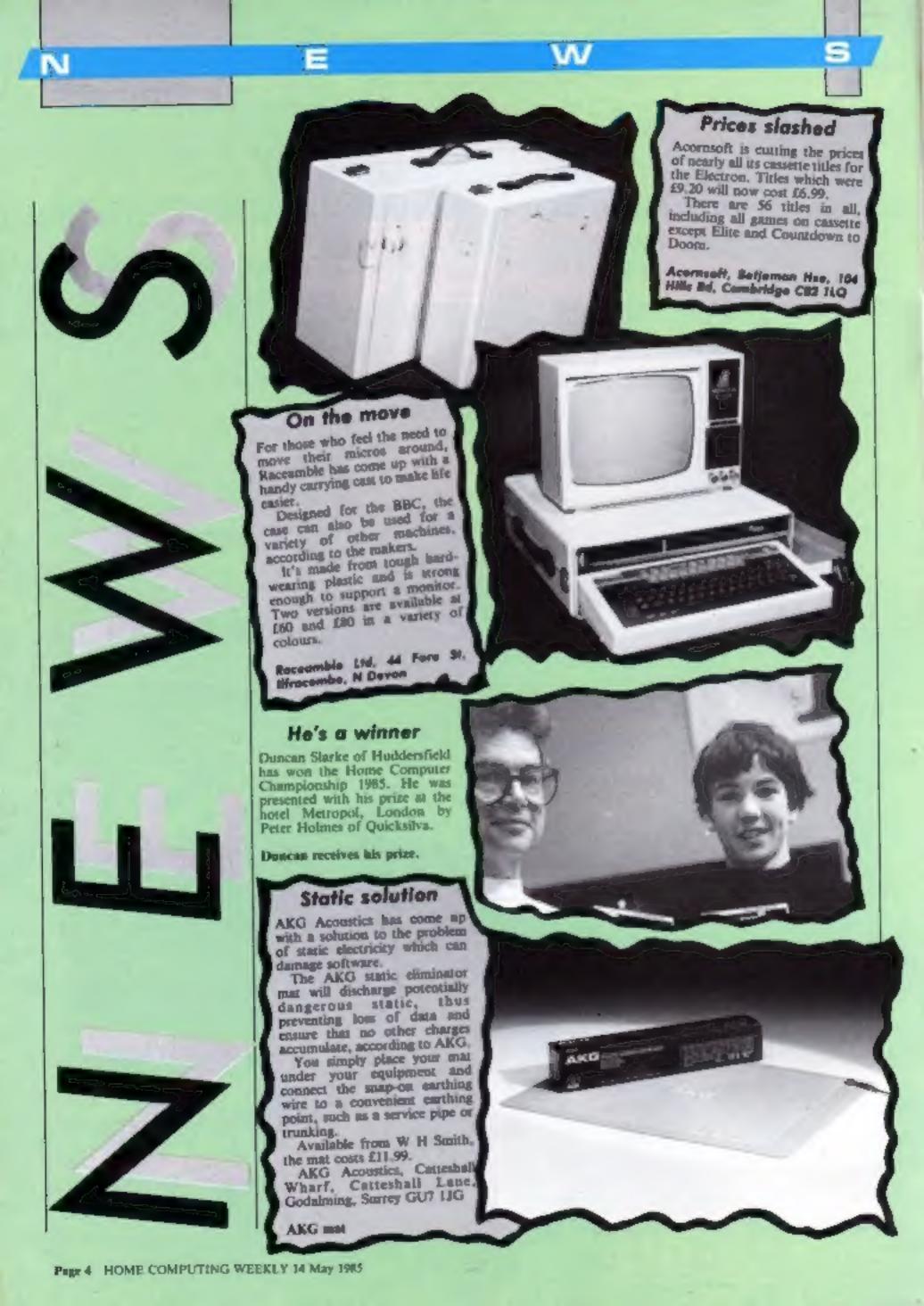

# View to kill

Domark, the software house which brought you Eureka! is to hunch its latest title on the Enterprise,

The new Domark game is called A View to Kill and features screen star James Bond. Domark is predicting that the game will be the "biggest launch of the year".

Dominic Wheatley of Domark said of the Enterprise; ''It's a first-class machine whose graphics and sound are the best around. It lends itself perfectly to the fast action and music of A View to Kill.

Mike Shirley, commercial director of Enterprise said: "A View to Kill looks like being a eracking good game. Domark looks set for another big success — we're looking forward to sharing in it,

Domark's View to Kill — not supplied with firearms

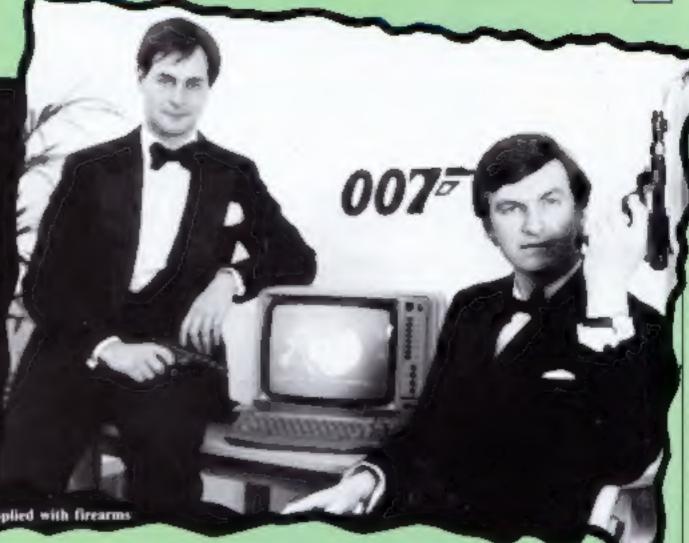

# Music and micros

Accensoft has just published a book which combines music and micros.

Creative Sound contains over programs and accompanied by a cassette or disc. It gives step-by-step instructions on how to exploit the BBC's sound potential. According to Acornsoft a turns the keyboard into an instrument and emulates studio techniques.

You pay £17.95 for the package containing a cusette and £19.95 for disc version. The book is available separately for

Acornsoft, Betjeman Hse, 104 Hills Rd, Cambridge CB2 1LQ

# Rat problems

We can only believe that can be sent to you. Roland has golen the winners' coupons and added them to his following freepost address and Accolade Public Relations fan club membership list. What we will ensure that your prize is FREEPOST

Please drop us a line at the despatched as soon as possible. Altrincham

Please note that letters to this Even if this isn't the correct address do not need a stamp explanation, it appears that the and that the address should be it seems like a rodent superstar winners' names and addresses used only for queries about the could have caused difficulties have gone astray and so we need Ocean competition. All other with our recent Ocean to hear from you if you were letters and queries should be one of them, so that your prize addressed to us at No.1 Golden Square.

WAIS OBR

# Network goes live

The Times Network for schools went live on April 30 by signing up its fifth major sponsor and receiving the first satellite message from Operation Raleigh in the Caribbean.

Polytechnic udvantage of the network to publish course vacancies as part of the August-September clearing operation. This is scheduled for 1986.

The Times Network is also negotiating with the University Central Council Admissions:

Gordon Jones of the Times Network

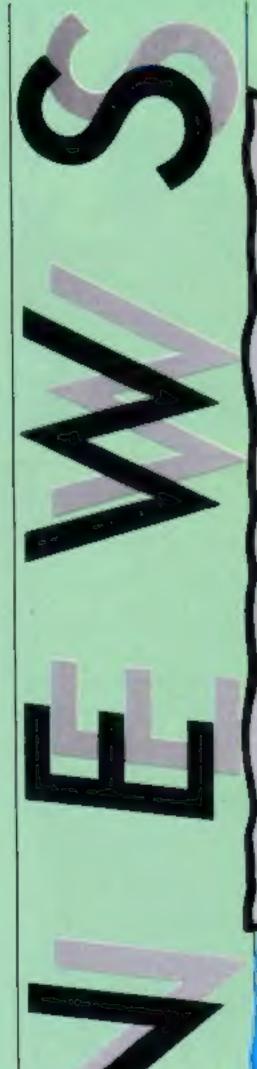

# Code cracked

Congratulations to our clearly capable Chuckie Egg code crackers who correctly and clearly completed their coupon causing cascades of chockie eggs to be carried out of our creepy clutches.

The winning sentence was of course Go crack a chuckie egg and, despite the mistake in the original listing, most of the entrants had the correct answer.

The first 50 out of the editor's hat were: Steve Ferrest, Sheffield, Robert Newton, Datton, ki Cheoung, Winstord, Dean Pinder, Norwich, Kevin Betteridge, Warley; Lee Harris, Stanley, Gregor Anderson, Edinburgh Chris Pickard, Wallington, D M. Chatterton, Hull; Alan Cave, Leicester, Steve Jarman, Newtown, lan Sleight, Doncaster; J. Boardman, Leigh; Martin-Simmons, Muldon; F. A. Beate, Blandford Forum; Robert, Anderson, Hebburn; A. P. Lochrie, Laton; Christopher Worthagton, Bolton Donald Morrison, Isle of Lewis, Stephen Cayzer, Seer Green; S Mountford, Keyingham; David Kelly, Shrewsbury, M B Mawson, Slough; Cave Evans, Basingstoke; Nigel Cummings, West Bromwich; B Mawson, Slough; Peter Halloren, Weymouth; Douglas Fowler, Rosin; J Jessop, Harrow; David Hambly Hainauh Mary Pratt, Mansfield, Paul Kaylor, Manchester, Richard Kalton, Stockport, Richard Jupp, Watsall; G C Smith, Rainham; Gavin Dawson, Braunstone, Edward Bray, Plymouth, Paul & Glenn Gibney, Woodburn; Michael Hayen, Basford; David Porter, Rochford: P S Blitch, Northfield, P King, Stoke; Martin Arkinson, Newport: Geoff Fisher, Gold-thorpe; G Morgan, Languey, Alan Huck, Pivmouth; D P Pether, Yatton; Colin Neal, Reading, Gary MacDonald, BFPO 39; A V Corner. Redford.

# Show must go on

The third official Acora User exhibition is to take place at the Barbican Centre, London from 25-28 July 1985.

The show will be divided into five sections: home, business, education, telecommunications and robotics.

Admission is £3 for adults and £2 for under 16s on the door, but it's £1 cheaper if you get your tickets in advance.

# Software update

life. This software house has gogglers and pogopoppers that released more titles this week populate the game. than all the other companies combined.

according to Firebird's James speech facility, generated using Leavey, wasn't released - it the Voicemaster system, soon to just escaped!

Rissin' Kousins on the Atari is the first game to feature software speech, It's hard to A quick glance at this week's imagine the noises and speech release list will convince you of the caterpillars, kangaroos, that Firebird is coming back to bats, rubber frogs, toadstools,

For release later this month is Anirog's Jump Jet, Written by A number of Firebird releases a pilot of these amazing aircraft are conversions, but 10 are it features full landing and takecompletely new games, some of off procedures within the four which we reviewed last week, skill levels. For those with less The most notable has to be derring-do there is always the Don't Buy This, which, practice level, It features a

be reviewed by HCW.

| ,                       |           |        |                                                                                                    |
|-------------------------|-----------|--------|----------------------------------------------------------------------------------------------------|
| Title                   | Machine   | Price  | Publisher                                                                                                    |
| Herberts Dummy Run      | Spectrum/ |        |                                                                                                    |
|                         | C64       | £9.95  | Mikro-Gen                                                                                                    |
| Kissin' Kousins         | Atari     | £6.95  | English                                                                                                    |
| Komplex                 | Spectrum  | £9.95  | Legend                                                                                                    |
| Bounty Bob Strikes Back |           | £9.95  | US Gold                                                                                                    |
| BC II Grog's Revenge    | C64       | 19.95  | US Gold +                                                                                                    |
| Deal                    | BBC       |        |                                                                                                    |
| E-Comm                  | + mouse   | £24.95 | AMS                                                                                                    |
| AMX Utilities           | BBC       |        |                                                                                                    |
| ANIA CHIMA              | + mouse   | £14.95 | AMS                                                                                                    |
| Knightlore              | BBC/      | 417177 | 7 11-12                                                                                                    |
| Killgaliore             | Amstrad   | FQ Q4  | Ultimate                                                                                                    |
| (Assessment)            | BBC/      | 27:72  | Distinge                                                                                                    |
| Hampstead               | Electron  | FG 65  | Melbourne Hse                                                                                                    |
| Charles & Security      |           |        | Melbourne Hse                                                                                                    |
| Classic Adventure       | MSX       |        |                                                                                                    |
| Houlderdash             | MSX       | FO'A3  | Orpheus                                                                                                    |
| Jump Jet                | C64(Ams/  |        |                                                                                                    |
|                         | BBC/C16/  | PD 04  | Xullerin                                                                                                    |
| 4-1-5                   | VIC/Spec) | 19.93  | Anirog                                                                                                    |
| Confuzion               | C64/Ams/  |        | 1                                                                                                    |
|                         | BBC/Spec/ |        | V                                                                                                    |
|                         | Electron  | 16.95  |                                                                                                    |
| Don't Panic             | Spectrum  | 12,50  |                                                                                                    |
| Microcosm               | BBC       | £2.50  | Firebird Silver                                                                                                    |
| Subsunk                 | Spectrum  |        |                                                                                                    |
|                         | (Ams/C64) |        | Firebird Silver                                                                                                    |
| Faresheit 3000          | Spectrum  | £2.50  | Firebird Silver                                                                                                    |
| The Helm                | Spectrum/ |        |                                                                                                    |
|                         | C64       |        | Firebird Silver                                                                                                    |
| Circus Circus           | C64       |        | Firebird Silver                                                                                                    |
| Helichopper             | Spectrum  | £2.50  | Firebird Silver                                                                                                    |
| Chickin Chase           | C64       | £2.50  | Firebird Silver                                                                                                    |
| Short's Fuse            | Spectrum/ |        | +                                                                                                    |
| SHOTE ST SOL            | Amstrad   | £2.50  | Firebird Silver                                                                                                    |
| Don't Buy This          | Spectrum  | €2.60  |                                                                                                    |
| The Hacker              | Electron  | £2.50  |                                                                                                    |
| Bird Strike             | Electron  | £2.50  | Firebird Silver                                                                                                    |
| Mr Freeze               | Amstrad   | £2.50  |                                                                                                    |
| The Wild Bunch          | Amstrad   | 12.10  | Annual Control of the Control of the |
|                         | C64       |        | Firebird Silver                                                                                                    |
| Estra<br>Les Doos Look  | Amstrad   |        | Amsoft                                                                                                    |
| Jet Boot Jack           | VIC-20    |        | Bubble Bus                                                                                                    |
| Cave Fighter            | CIG       | £3.92  | Bubble Bux                                                                                                    |

Machine names shown in brackets indicate that those versions are due for a later release.

C16

Hustler

£7.95 Bubble Bus

# Anyone can enter our Virgin Games competition. You could win a coveted Virgin watch!

ou could soon have plenty of time on your hands if you enter this week's Virgin competition. There are 15 Virgin Atlantic wrist watches for the top winners in this easy to enter contest.

Virgin Games has recently released Falcon Patrol II on the Spectrum. This follow-up to the original, winner of a Chicago CES award, has you piloting your Falcon fighter is a desperate desert war. The enemy are throwing squadrons of helicopter attack aircraft into the battle which carry misailes, flak batteries and radar janimers.

You have to destroy as many of these battle machines as you can using your air-to-ground and air-to-air missiles. The screens are incredibly detailed, so much so that, according to Virgin you can see each part of your city fall apart as it is hit by the enemy.

For the C64, there is the surrealistic Gates of Dawn Based around a dream, you find

TIMEFLIES

yourself in a maze of intersecting corridors peopled with dangerous creatures of strange types and habits. Only by correctly identifying and then manipulating objects, can you hope to escape from the dreams and wake up at the Gates of Dawn.

The first 15 correct answers picked out of the HCW competition bucket will receive one of the Virgin Atlantic watches, each valued at £20. The next 35 coupons selected will win one of the Virgin titles described above — Falcon Patrol II for Spectrum owners and Gates of Dawn for C64 users.

For your chance to win this week's prize, spot the differences between the cartoons. Only your eyes stand between you and a new watch. Keep them peeled?

# How to enter

Study the two cartoons very carefully. There are a number of differences between them. Circle all the differences that you can find on the entry coupon cartoon and count them.

Fill in the entry coupon carefully and seal it in an envelope. Write the number of differences on the back of your envelope.

Post your entry to Virgin Games Competition, Home Computing Weekly, No.1 Golden Square, London W1R 3AB to reach us by first post on Friday May 31, 1985.

# The rules

Entries will not be accorded from employees of Argus Specialist Publications, Virgin Cames and Alabaster Panmure & Sons. This restriction also applies to employees families and agents of the companies.

The How to Enter mexico forms part of the rules.

The editor's decision is final and no correspondence can be entered into

# Virgin Competition

**Entry Coupon** 

Address \_\_\_\_\_\_pest\_code

Committee should and fully a pointage a source this will get as a label for your payer. Plant of a second committee the form Committee the Second Second Sec

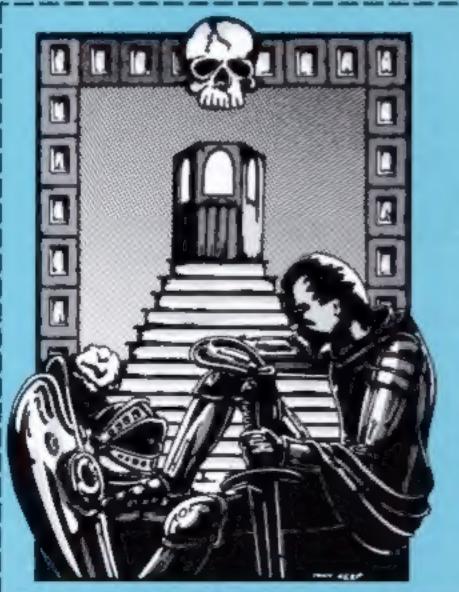

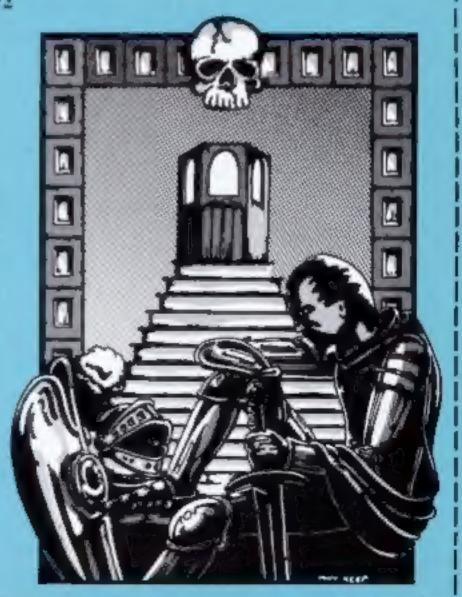

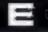

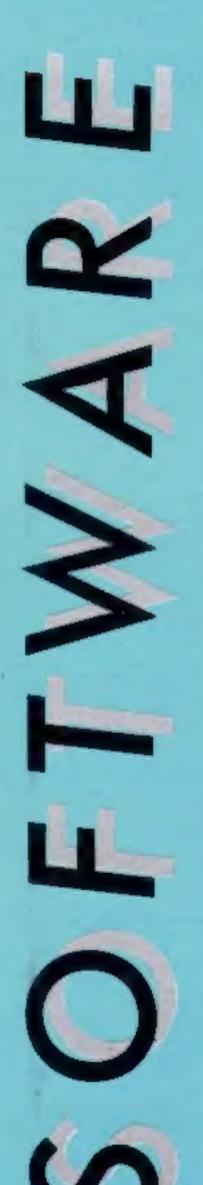

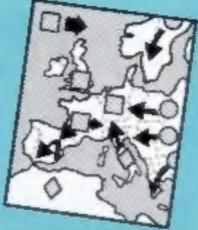

# Tex-Bounce

I believe this is the first program. I have reviewed which originares from down under. It is rather an odd sort of entertainment, perhaps best described as belonging to the "life" genre; you specify a structure, and then the computer manipulates that structure according to a set of well-defined rules.

The skill derives from the structure's longevity - the more skilful the design, the greater the longevity. In this instance, your task is to place a dozen bats or flippers on what amounts to a kind of pinboli board. Once these are in place, the computer launches a series of pucks from one of four launchers, causing the puck to ricochet off the walls and bats until s expires.

Points are scored for each bat hir - which causes the bat to rotate 90 degrees - and for hitting an opponent's launcher, or for landing in the bonus cup. Points are deducted for merely hitting the walls or for landing in your own launcher, and there are other gains and losses.

A plethora of options must be selected before play commences, so il is important to read the comprehensive instruction pumphlet first. It is possible to relocate specific bats during the course of a game in order to alter the layout. One player may challenge either another player or the computer. Players who begin to register a scoring advantage are handscapped to make life more difficult for them.

All in all an absorbing game which doesn't rely on annihilation for its entertainment.

Price: [8

Publisher: Funnelweb Farm. distributed by Stninless Software

Address: 10 Alstone Rd, Stockport, Cheshire SK4 SAH

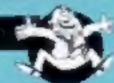

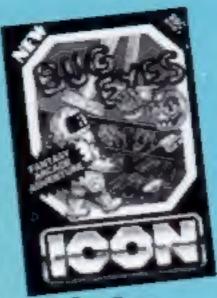

# **Bug Eyes**

The Xuabaneans or Bug Eyes are out to destroy the planet earth. They want the universe all to themselves, the greedy things. A nice title page appears as the game loads.

Your mission, as a star agent is to penetrate their starship which is disguised as a meteorite. There are 10 levels through which you have to travel in order to reach their power generator. The brief blurb is quite good but be warned; here comes another one of those games which mean you have to move around working out how to avoid obstacles and move along platforms to reach your objective. In this version there are moving pistons, aliens, sliding platforms and flashing

I was able to get through two screens which required timing and fast reactions but then it became boring. The demonstration routine allowed you to see all 10 screens - I'm not sure whether that's such a good idea as there are no surprises left and some of them looked very difficult, if not impossible.

As is the fushion now with these multiscreen platform games, each one has a title. Some of them are simply descriptive like Stampy Stompers; others are an attempt at being humorous, Wot No Aliens, and some are private jokes, John's Chin. I think you get the picture.

For your money you get a playable but unexching game, The graphics are good but they don't held any surprises. M.P.

Price: £7.95

Publisher: |con

Address: 65 High St, Gosforth, Type and Wear

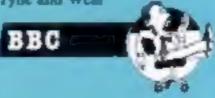

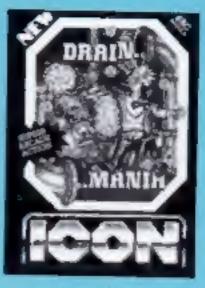

# Drain Mania

Down the mines, up in space and now you can go down the drains into the sewers and try to find your way out.

When the first part of the program is loaded, you get the opportunity to switch the music off. But it's worth at least one listen through and much better than I've heard in a long time. A lot of care has also been taken with the instructions which smoothly seroll up the screen like the credits at the cinema - a little too quickly for my junior readers, I'm afraid, with no opportunity to slow down. Then you are given the option to define your own action keys in a straightforward manner.

Once you've got through all this the game proper is loaded.

You become Theodore, Starting at the top of the screen you can move around and leap about avoiding linky, Dinky and Pinky. There are ways of killing them off - by headbutting the platform underneath them then kicking them! Sounds victous? Well, it doesn't quite look that bad but it may appeal to some football fans.

Points are gained for obliterating the creatures and collecting the coins that people invariably drop down the drains. It's tempting at this point to suggest that you might be throwing your's down there if you bought this game - but ['Il resist it.

It's colourful, the animation is good and the screens are well presented. Some appeal to the arcade freak but for a short time only I'm afraid. Don't sink to this one! M.P.

Price: 17.95

Publisher: lcon

Address: 65 High St, Gosforth, Type and Wear

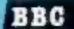

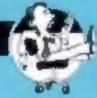

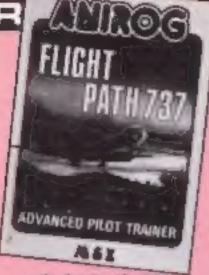

# Flight Path 737

Now I must confess I'm a sucker for a good flight simulation and when I occasionally see one of the real simulators with the sort of control and graphic capability they have I simply itch to put on my Biggles helmet. On a more down-to-earth level you have to live with the reality of a 64K machine that can only do so much. Perhaps with the interactive laser discs, who knows?

I have to stress that this is a simulation and not a game because so many people, including my children, are used to instant success in varying degrees. And this one is no exception. It's subtitled: Advanced Pilot Trainer. The trouble with a flight simulator is that if it's going to be as all realistic then success takes a lot of working at. This program does, however, offer six levels.

The layout of the controls was clear and occupied the lower two-thirds of the screen. The graphic display was a narrow strip across the top of the screen showing the essential features in full colour. Most realistic was the sound which increased in volume as you increased speed and added to the atmosphere.

After a couple of hours I was able to taxi, take off and clear the mountains. I needed to work on my approach speed on descent. Not impossible and highly motivating. On each crash you are told what went wrong, which helps in your next attempt.

This is a responsive simulator that requires practice and gives scope for the experienced. No joystick option but perfectly adequate with keyboard controls.

M.P.

Price: £8.95

Publisher: Anirog

Address: Unit 10, Victoria Trading Est, Victoria Rd, Dartford, Kent

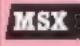

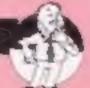

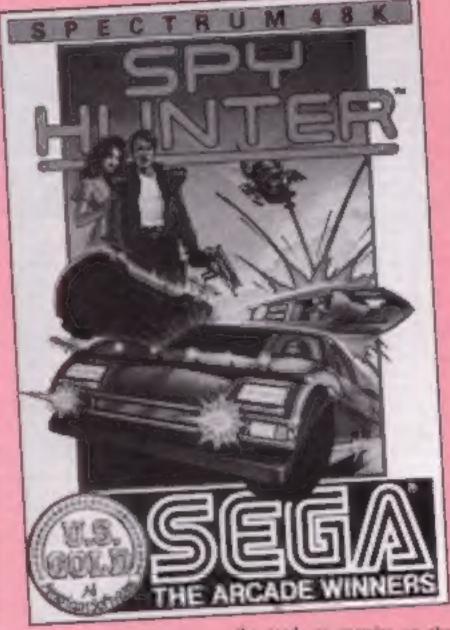

# Spy Hunter

If you'd like the role of James Bond on a fast-moving, actionpacked car chase, then Spy Hunter might come close to meeting your aspirations. The action is fast and furious, requiring skill and quick reactions.

In Spy Hunter you take control of the Spy Car, a fast sports car. The alin appears to be to travel as far as possible, destroying enemy vehicles along the way, until you eventually run out of time and cars.

Comprehensive instructions tell you all about the various enemy cars you are likely to encounter. At the start of the game, you get a novice/expert selection, although there is little to choose

The game starts with your van appearing at the bottom of the screen. Your car rolls off, and using the keyboard or joy-sticks — a wide variety of interfaces can be used — you control the car through a twisting route, avoiding disaster at the edge of

the road, or enemies on the road. The action is fast, so quick reactions are necessary.

Every time your car is destroyed, your van reappears to bring you another, until time runs out. You also return to your van when you require additional weapons, such as rockets to deal with an enemy helicopter.

The speed of graphics is impressive at top speed, the winding road swiftly passes a variety of terrains. According to the instructions, the chase can transfer to water, as your car is amphibious, but I never got that

Price: £7.95

Publisher: Sega

Address: US Gold, Unit 10, Parkway Ind Centre, Birmingham B7 4LY

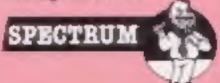

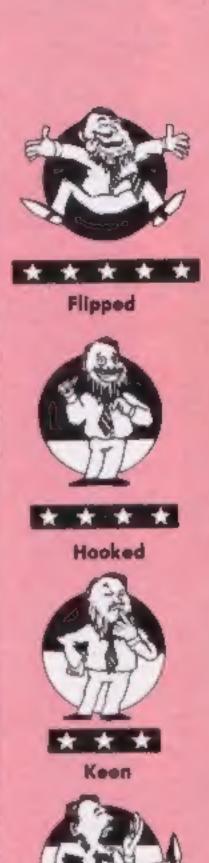

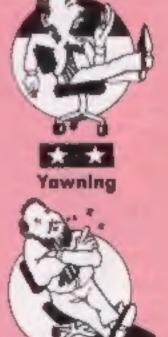

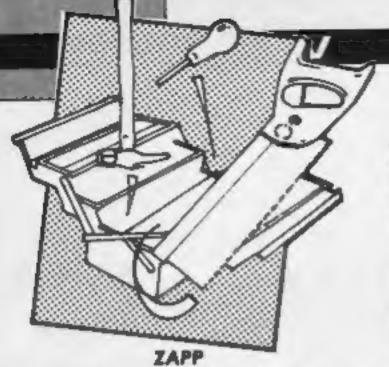

ZAPP, or Z80 Assembly Programming Package, is a RAM-based assembler, editor and monitor for the Amstrad which is loaded from cassette. No command for changing filing systems is included, but disc users can return to BASIC and execute tDISC. Listing the one-line BASIC loader gives you the address to CALL to re-enter ZAPP (not given in the manual). While you're at it, put a f in the LOAD "" instruction and re-save the loader at the start of the tape: as supplied, you have to "Press any key" to load both the loader and the program, which is silly.

The source text editor is rather unusual. It auto-renumbers lines, from one in steps of one, as you add, delete or insert lines. So the numbers are effectively useless: If they change as you develop the program you can't use them to find your way around. You can use the cursor keys to move through the source listing by line or screenful, or by using the search facility to locate a known label or op code.

Each line is checked on entry and rejected (for re-editing) if it contains an error. Editing is similar to Locomotive BASIC but I disliked the fact that pressing CLR crases the whole line instead of one character: easy to do if you're used to BASIC.

Another oddity is that most assemblers insist on spaces between labels, ennemonics and comments: ZAPP rejects the line if you enter it with a space between label and mnemonic. The formatting of the listing is not as elegant as the manual would have you believe, either. And you can only use Mode I.

Source may be assembled when complete, or line-by-line as you enter it: this is possible because ZAPP is a one-pass assembler. Forward references to labels are dealt with by building them into a linked list: their actual values, once found, can then be inserted into the object code directly, rather than making an entire second pass.

This makes assembly fast, blindingly so If the listing is turned off, but means that forward references can't be used as part of an address expression. However, it saves you hours when assembling a linked set of files from cassette. Error reporting is extensive and by means of hex error numbers. ZAPP won't save object code in an auto-run form, though — you must note down the start, end and entry addresses, return to BASIC and do it by hand.

Disassembly of object code may be made to screen or printer (ZAPP won't disassemble itself, though!). Memory may be displayed as hex and ASCII dumps, and edited directly from the keyboard.

The monitor gives some excellent debugging options: singlestepping, up to four breakpoints, automatic CALL-and-break to skip through known debugged routines quickly, and warnings if your code leaves the stack unbalanced on exit. All flags, registers and the top of stack, plus the current address and op code, are displayed as the "front panel", and all registers and flags may be preset with values before continuing with program execution.

Like its rivals, ZAPP has good points and bad. You pays your money . . . P.N.G.

Price: £14.95

Publisher: Hewson

Address: 56b Milton Trading Est, Milton, Abingdon, Oxon OX14 4RX

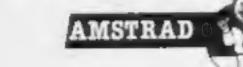

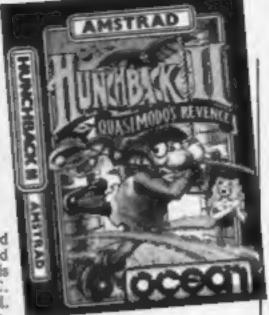

# Hunchback II — Quasimodo's Revenge

This is a follow up to the very successful Hunchback. I liked this game, from the minute I saw the title screen. Graphics are excellent, and the sound entertaining. It is basically a platform and ropes game, where you have to make your way through the five stages of a bell-tower, avoiding bats, arrows, fire-balls and bouncing cannon balls. There are five stages, each progressively harder, until you finally reach the bells at the top of the tower.

The first screen, for example, is split into five levels, and, with only three lives, you must collect all the bells on each level before you can climb, using a rope, to the next level. The game is played with joystick or keyboard, and it is relatively easy to control Quasimodo using left, right and fire — or jump — on the joystick.

The game contains a keyboard option, allowing you to redefine the keys to suit yourself. You need a joystick to get the most out of this game. Successful completion of each screen generates a handsome bonus and extra lives. If your score is high enough there is, of course, a hall of fame to record your achievement!

An excellent game, involving an increasing degree of challenge, that should provide you with hours of fun. Well worth the cost. A.W.

Price: £8.95

Publisher: Scena

Address: Ocean Hse, 6 Central St, Manchester

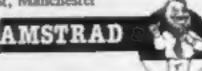

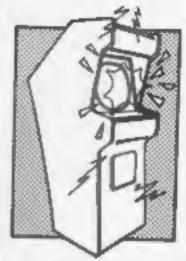

# Daley Thompson's Decathion

I was really looking forward to the release of such a best-seller for the Amstrad: if so many people like it, then it must be good. And technically, it is. The sound and graphics are excellent, and the title page, featuring the theme from Chariots of Fire, sets the scene perfectly. The 10 events are split into five on each side of the

You begin with three lives, and every time you fail to qualify in an event you lose a life. As the qualifying times and distances are difficult to achieve, be ready for many initial failures. You make Daley run by continuously moving the joystick left and right, and, as it is important to gain speed, this requires considerable effort on behalf of the player. The throwing events are also difficult, requiring swift movement of the joystick and a careful co-ordination of use of the fire button. Daley Thompson's reactions to failure are amusing, and the crowd's reactions add greatly to the atmosphere.

Instructions are clear, and I liked the accreboard above the action — very realistic and just like athletics on the telly! Unfortunately frantically waggling a joystick from side to side doesn't appeal to me; in fact it made me feel rather silly. Still, a challenging game if you are that way inclined, very well produced, almost as grueiling as the real thing!

Price: £8.95

Publisher: Ocean

Address: Ocean Hse, 6 Central St, Manchester 2

AMSTRAD

Four arcade games featuring Charlie, Augustus Gloop, Veruca Sait, Violet Beauregarde, and Mike Teavee, PLUS the 43 room challenge of the famous Chocolate Factory – all on one tapel

TAPE and BOOK £9.95

TAPE ONLY £8.50

# RECOLUMNAY

All rights reserved

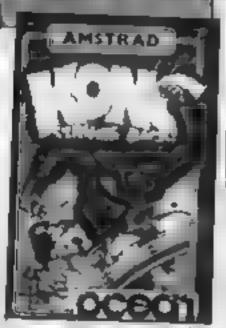

# Kong Strikes Back

This is another excellent program from Ocean. This time set in a fairground. You have to guide your man up the fairground track to rescue a young ady held captive by Kong at the top. He regularly releases cars down the roller coaster. You can avoid the cars by climbing out of the way, or you can degreey them by mang your bombs, but destroyed cars are quickly replaced!

If one of the cars his you then you are knocked off the track and lose one of your four lives. There are four screens, and in later screens you have to avoid waltzers, hobby horses, etc. On each successive screen the track becomes more complex and the care more

difficult to avoid

Secting depends upon the number of cars destroyed and the time taken. There is a complex system of bonuses to add to the interest. A nest display below the screen lets you know exactly how you are doing. The game can be played either using keyboard or joystick, but is much more fun with a Joystick.

Graphics and sound are very weil done, although an option to play without sound might be a good idea: however good it may be, the same tune becomes repellitive alver a while

A very playable and enjoyable game, which kept me interested for hours. One small criticism, however, why not a man being rescued by a woman? Good value for money.

Price: £8.95

Publisher: Ocean.

Address: Ocean Hsc 6 Central

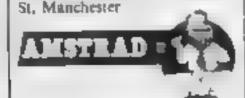

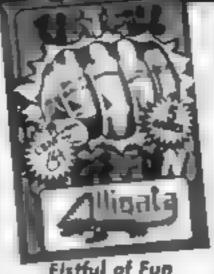

# Fistful of Fun

OK Adigata, I'm flipped - thu is overkill - five first-class games for under £10. They aren't all new, but even if you've got one or two aiready it's still value for money

The tape starts with one of my all-time favourites, Loco. Guide the train across the points to the right track to pick up fuel whilst issuing poffs of lethal smoke at the acroplanes and airships, not forgetting to watch the radar screen for oncoming explosive handcarts - compulsive with brillians graphics, and still on sale as £7 95 in its own right

Then there's Son of Blagger Alligata's platforms and keys game. There's superb smooth acrolling, though judging by the slow-motion graceful jumps, it's under moon gravity. I'm afraid I'm not a fan of the "Defender" style arcade games, but if you are, Guardian will sausfy all your require-

Next comes Agree Tomb Revisited, an adventure with an interesting variation on presentation, peparate panels for where you are, description of what you see, your commands, inventory, the graphics, etc. Then last on the tape, and last in my rating of the five, is Haunted House, It's all about moving your short sprite to touch intruders. There are only two stages

My only complaint is that you need to know exactly where each game starts on the tape. If you start loading in the middle of the previous game, it resets the computer. Something to do with the fast load feature I guess. Still, I've got to say it -First of Fun is a knowledge."

Price: £9 95

Publisher: Alligata

Address: 1 Orange Stree, Shef

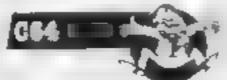

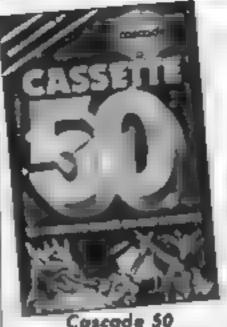

Cascade 50

How many people reading this review key in programs from magazines? If too frequently, due to a combination of mistyping - more often than you think - and errors in the listing - jess often than you blume it doesn't work properly, if at all. Well, perhaps here is what you have been looking for

This tape has 50 games, yes 50, all different types, all the sort of thing that your hours of keying from magazines might yield. And although I didn't try every single one, they all seem to work. But it's definitely quantity not quantity that you

The vast majority are solely in BASIC, although a few have machine code routines, and that's probably the best reason for buying it. To pull the games apart, see how they work, perhaps after and improve them - but not actually play them. The second best reason is because you've just bought a 64 and are short of cash for software. It will give you hours of fun, and make you even more appreciative of the top class games when you can afford them.

It's interesting to note that others I've talked to about the tape reckon that it's mostly rubbish, but there are one or two worth playing. The trouble is, no one can agree on which the one of two good ones are £9.95 for one or two games is hardly good value for money, but think of the hours you can spend deciding which you think are the worthwhile ones. B.J.

Price: £9 95

B.J.

Publisher: Cascade

Address: Suite 4, 1-3 Haywra Crescent, Harrowaste, N Yorks HG1 5BG

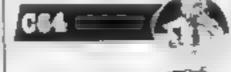

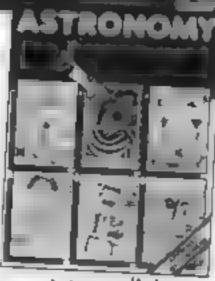

# Intermediate Astrology

If you're a beginner without a chie this is not for you. Unlike most of Sci-Soft's work, the manual is very thin, and although it explains how to make the programs work it does nothing to help you understand the concepts involved or their importance. You will need a book from the library and some serious study to get going

Four progs are included on the lape, giving seven different fac stiet. Constellations is a darabase of statistical data together with the ability to draw the constellations quickly, and selected galaxies can also be drawn prettily but very slowly Moonphases, as it suggests, draws the moon in its different phases, and Doubles lists, draws and gives statistical information about double stars

Planets fulfills a similar function as per title, whilst Saturn Draw does just that, but from any specified angle. The manual doesn't May what a Messier object is, but the program lists 102 of them in another section, and finally, Ephemeris calculates the justaposition of the planets at any data you care to input

t am not qualified to comment on the accuracy or completeness of all the statistical data. I have to accept that they are accurate. I can say however, that with the exception of the galaxy plot mentioned above, the graphics are uninspired, and are nowhere near the standard of current games; the linked menu structure is also cumbersome and returns to strange places after a choice. Disappointing, given Sci-Soft's record. D.M.

Price: £6.95

Publisher: Sci-Soft

Address: 5 Minster Gdns, Newthorpe, Eastwood, Notts

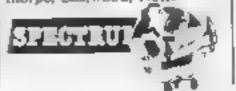

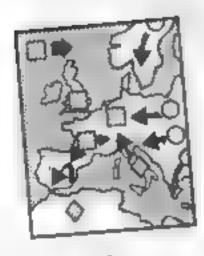

# Amhem

Instead of zapping in a fantasy world, the seenario of a famous battle is created, and you are given the same forces as were used in the real thing. The battlefield is represented as a map on your screen, whilst the armed units are shown as symbols. Your task in to move and deploy your forces to attack the enemy, who tries to outwit and outgun you. Because of the complexity and sophistication of the game, it can last for many hours, so a save option is a must. Similarly, instead of playing against the computer, you may also care to play with a friend as the enemy.

Arnhem has these facilities, together with choice of viewing colours to aid b/w users. The build up to Arnhem and the build uself are depicted in five separate parts which are shown on-screen, and all the various troops and machinery are shown as symbols. You may choose to bombard or travel following detailed reports, but you must follow the rather complex rules given in the detailed manual.

li's a slow game, as are all wargames, and the manual doesn't seem to cover all the symbols shown, or expain all the on-screen happenings, though perhaps I rushed at. The graphic symbols are not always easy to distinguish, and the choice of colours tinwise la places. In summary, not for areade freaks, or even first-time wargamers in view of the confusions, but for addicts another useful addition. D.M.

Price: £8 95

Publisher: CCS

Address: 14 Langton Way, London SE3 7TL

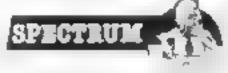

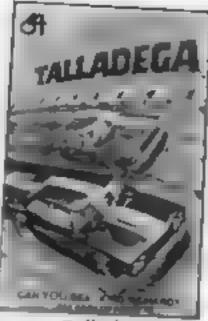

# Talladega

This is a stock car race game with a difference. You have to take part in a qualifying heat to be allowed to enter the race proper, completing the lap within a certain time. As this is an American game, where stock cars no fast, you need to maintain a speed close to 250 moh

It might seem you have no hope at that speed but unlike other car race games the other cars on the track tend to seer round you. This means you don't crash the moment you are bumper to bumper with another car. Neither do you crash off the course too readily, so at least you do stand a chance

Your joystick controls are left and right, fire to accelerate and pull back to slow down However the car is a bit like Knight Rider in that it automatically slows down if there are obstacles. Assuming you qualify you are then entered into the 30 lap race, your starting position depending upon your performance in the qualifying round

During the race proper you need to keep an eye on the fuel level and tyre wear, coming into the pits as necessary. If your can gives engine trouble, — you can recognise this from its performance — you can come into the pits and have an engine check

I've decided I much prefer stock car driving to normal car racing and I'm gradually improving my performance A good game with average graphics.

L.C.

Price: £8 95

Publisher: Audiogenic

Address: PO Box 88, Reading. Berks

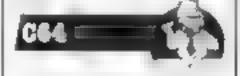

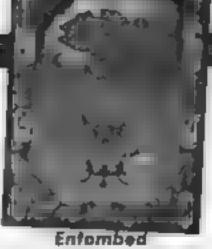

Usually when Ultimate releases a new game as an instant rave. I have no doubt that Entombed will follow this trend, but I feel this will only be because Uhimate has a good name

The story is that Sir Arthur Pendragon has discovered the Eye of Osiris, an Egyptian magical relic. However whilst discovering this, Sir Arthur has become trapped in the Temple The idea is to explore the temple and escape. To aid you there are two objects to be found; a magical whip (shades of Indian Jones) and a torch.

The whip can be used to bump off the mummies, cals, bees and flies which assail you constantly in the corridors. The torch is used to illuminate rooms which are in darkness. A rather nice feature of the torch is that the beam must be directed about the room in order to see anything

The game also features crows which restore life energy depicted by the mummies etc. It took a knowledge of Egyptian mytholoty to work this out because Osiris was part crow, however later the crows gave the game away by carring Ankh symbols around

After wandering around with the mummies and flies for a bit you assually find a doorway leading into a special chamber, the first has three walkways with rolling balls on them. If you survive this you will obtain the magical whip and the second room contains the little.

The graphics are very good with lots of very pretty Hieroglyphics on the walls and well animated monsters. Sound is well implemented with especially good whip sound.

However, having said all this I found the game very boring and in the early stages (before whip) very difficult. Such nice graphics shamed about the game.

J. G.D.

Price: £9 95

Publisher: Ukumate

Address: The Green. Ashby dela Zouch, Leicestershire

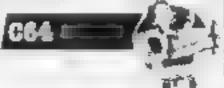

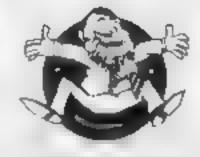

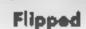

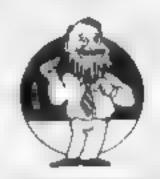

\* \* \* \*

Hooked

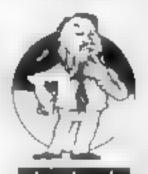

Keer

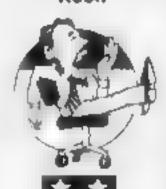

Yowning

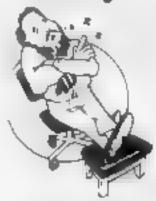

Comptose

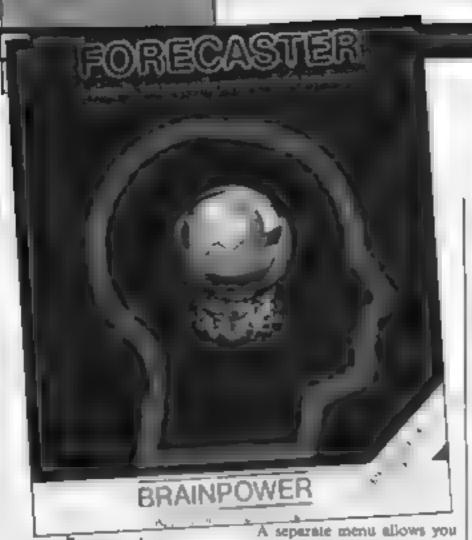

Forecaster

Forecasting is a two part package. Part I teaches you forecasting techniques and part 2 is an applications program allowing you to use the techniques. There is a 60 page manual accompanying the software

The manual is a notable feature of this package. It is virtually a course on forecasting techniques. It brings out just the right points and is better than many textbooks on the subject. The instructions for using the programs are clearly explained and I encountered no hitches at all, a refreshing change. I have only ore criticism. The amouthing constant in the trend equations should never be as high as 0.6. That apart, all the other statistics seemed sound

Part I, the teaching program, is worked through in conjunction with the manual. The style and method of presentation represented one of the best examples of computer aided learning I've seen. The range of forecasting techniques covered set you up to use the quite elaborate applications program.

The applications program is based around several menus and allows sophisticated manipulation of data. The only factor stopping this program becoming a serious commercial package is that you are limited to seven variables with a maximum of 48 readings. Nevertheless this is adequate for many applications.

The data enter option allows you to give names to your variable and is very user friendly. You can save your data to tape or disc and you can reload and edit x as required.

to transform your data. c.r. to convert all the readings of a supulated variable to their log equivalents. There is also a time lag option, particularly relevant in forecasting applications There are two major analysis options. The time series analysis option allows you to take into account seasonably and trends and use Holt's amoothing method where appropriate. The other major option is multiple regression analysis. You are given a lot of control over how you want the analysis performed.

Finally, when the computer has done the required analysis you can save and prim the results and use the equations to forecast. I tried out the program on data concerning crop yields, levels of runfall and hours of sunshine. The calculated results talked with my previous calculations although I still can't tell you whether 1985 is going to be scorcher.

My only major complaint in that the package makes no provision for non-Commodore printers. Users of serious software are most likely to have non-Commodore printers so this is a strange oversight Apart from this the package is excellent and I forecast good sales.

Price: £24 95 disc

Publisher: Collins Soft

Address: 8 Grafton St, London W1E 71Z

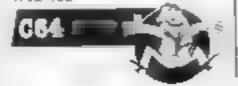

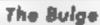

THE PERMIT

The Battle of the Bulge was a crucial factor in the ending of the Second World War. In the midst of the VE-Day celebrations it is fitting that a simulation of this battle should be made available.

The advantage of computerused wargaring is that all the
calculation and record keeping
as done automatically, leaving
the player free to concentrate
on decision making. The disad
vantage is that the computer is
the opponent and makes cold,
calculated decisions unlike a
flesh and blood opponent Let's
face it — even Napoleon had his
off days, in recognition of this.
The Bulge has a two-player
option, relegating the computer
to its role as referee

The action takes place in Belgium and the action may be followed on either the singlescreen global map or the more detailed multi-screen battle map. The global map merely gives a general picture of the battleground, displaying the battle units as blocks of colour The colours are set at the commencement of the game to players with monochrome montors can select a suitable display. The battle map shows greater detail and the warring factions are shown as armoured divisions, mechanised infantry artillery or infantry. Further detail can be obtained by highlighting a unit or a town with the cursor. Unit strength and name or town name and status is displayed in writing in this **way** 

Each unit moves at a speed according to type. Direction of movement is controlled by our sor selection of the unit and moving the cursor sets the unit off in the chosen direction. These movements take place in real time and the units continue to move even whilst the cursor is being repositioned or one of

the many weather or melagence reports it scrolling across the top of the screen. Part of the skill being to anticipate an interception point to meet with the enemy

The decision to engage the enemy and the ability to give German forces artificity support are all at your command and the program even allows for the type of terrain upon which the battle takes place. It wasn't long before I saw the value of the pause facility which gives added thinking time. With reports of defeated units constantly appearing on the screen and so great an area to defend, battle fatique becomes a real possibility

Almost every angle facing the opposing sides is covered by this mmensely powerful simula tion, even to the degree that river crossings are more rapid if attempted in a town where more bridges would be available. The computer game is hard to beat and a demo mode can be created by selecting the computer as player one and two. By far the most satisfying game is that for two players and thankfully the game can be imerrupted and saved at any point so battle can be rejoined another day

I can safely say that this is one of the best wargames I have ever tried and that the topicality of the event has heightened my appreciation of the VE-Day celebrations. E.D.

Price: £9 99

Publisher: Argus Press Software

Address: Liberty Hse, Regent St London

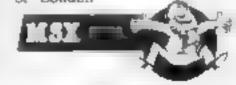

# It's easy to complain about But which

Every week millions of advertisements appear in print, on posters or in the cinema.

Most of them comply with the rules contained in the British Code of Advertising Practice.

But some of them break the rules and warrant your complaints.

If you're not sure about which ones they are, however, drop us a line and we'll send you an abridged copy of the Advertising Code

Then, if an advertisement bothers you, you libe justified in bothering us.

The Advertising Standards Authority. If an advertisement is wrong were here to put it right

ASA Ltd Dept 2 Break House Tempton Place London WC1E 7H5

This space is demated in the interests of high standards of advertising

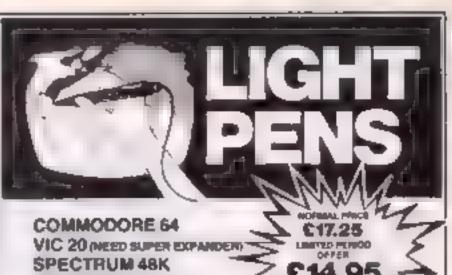

DRAGON M/64 TANDY COLOUR 321

Discover the exciting world of creating your own graphics on screen

The Tojan Light Pen will draw boxes, circles. lines freehand pictures, save and load pictures with full erase

All in Hs-Resiscreen in any of 4 colours for the Dragon/ Fandy, 8 colours for the Spectrum and Vic 20, and 16. colours for the Commodore 64

For guitantianing or macuning

Micro Computer Software & Accessories

Send cheque/P O to TROJAN PRODUCTS 166, Derlwyn, Dunvant, Swansea SA2 7PF Tel (0792) 205491 TRADE ENOURRIES WELCOMED

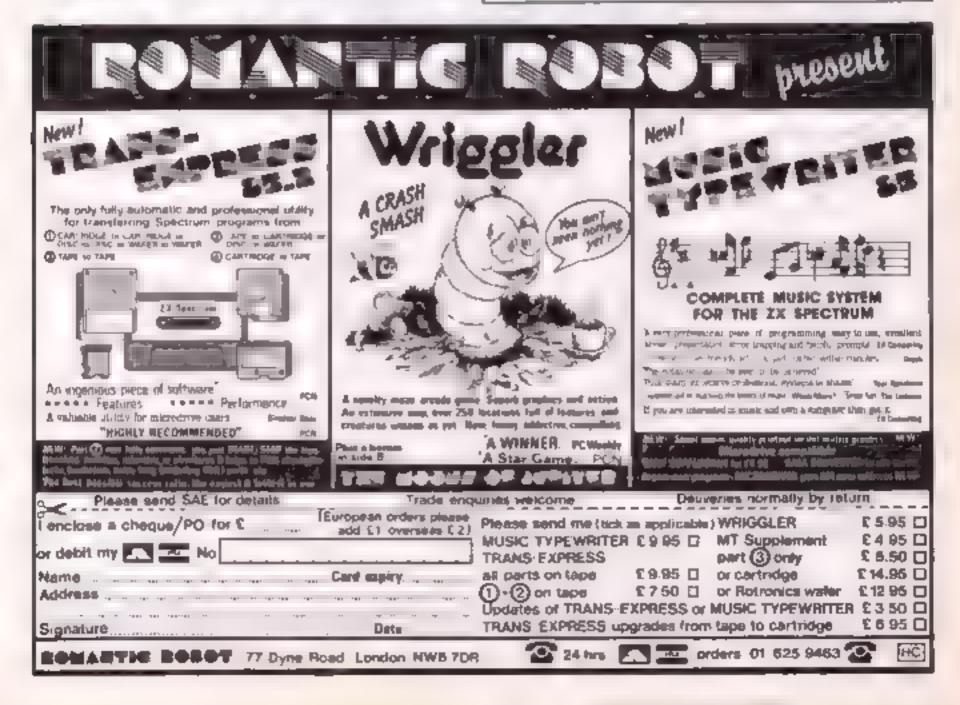

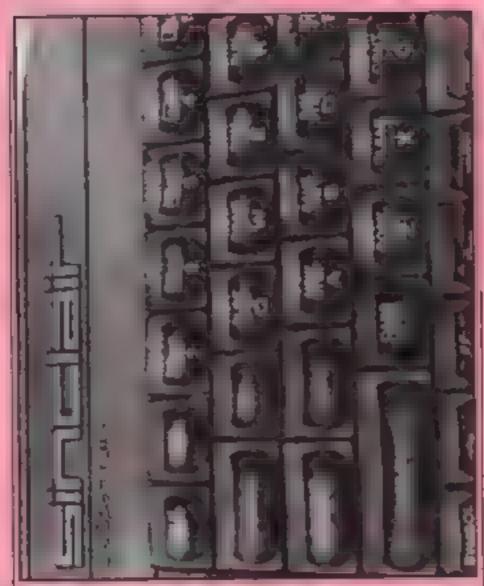

# This week Colin Wilton-Davies RND function with text and graphics

feature was occupied with the RND function, which was used to make random numbers, like in gambling garbes. We'll carry on with the RND function this week, but this time with test and graphics. Remember that to simulate the throw of a die, we used the expression INT (RMD \* 6) • 1, because this produces whole numbers from one to six just like a die

Now what about producing random letters? Suppose we want to make a five-letter "word" of random letters, how would we go about n? We can't just substitute letters for the numbers in the expression above, because the Spectrum uses letters as variable names, and if we hadn't assigned a value to variables a and z, the expression INT(RND \* z) + a would just produce an error message when it was used.

Even if we had assigned values, it wouldn't give us letters! The letters of the alphabet (as well as numbers and punctuation masks) are termed characters, and may be represented as numbers showing their position in a

standard list used by the standard list used by the Spectrum — in common with most computers — is called the ASCH code, and in this the capital letters of the alphabet are in positions 65 to 90. They may be selected using the CHRS function; A is CHRS(65) for example. So the about program-

10 REM Random word

30 It R c = 1 TO 5

30 [FT n = RND \* 25 + 65

40 PRINT CHRS(n)

50 NEXT c

will do the job for us

You should notice a couple of things about line 30 before we grove on. First, I haven't used the INT function; the Spectrum is elever enough to know that there is no such thing as a position 68.3 to a list, and that we must mean 68. Second, I haven't used brackets, because the Spectrum happens to work out this expression in the right order (function, multiply then add). If you use this program to choose names for your future chadren. I won't be answerable for the consequences!

The ASCII Spectrum charac

ter set is listed in Appendix A of the Spectrum manual. If you look this up (just use the two left-hand common for the time being), you will see that the possible code numbers range from zero to 255 Numbers 0 to 31 are non-printing characters, they don't make a symbol appear on the screen, and numbers 165 to 255 are used to represent the Spectrum keywords to save memory space when programs are stored (most other computers don't do that)

Let's look at the ones from 128 to 143. We can do this by changing line 30 in our program above to

30 1.Ft n=RND \* 15 + 128

and when this is RUN, you will see various chunky shapes appear instead of the letters we had before. These chunky shapes are the Spectrum's fixed ser. I graphics characters which you can see on the keyboard from I to I

You can also print them in 'graphic mode' using these keys with and without the CAPS SHIFT key If you are very painstaking, you can use them as building blocks for fairly complex structures like city skylines and castles. I'll reave you to try that for yourselves, as I'm feeling lazy, but try this one

10 REM Random pattern generalor

20 FOR c= 1 TO 704

10 INK RND \* 8

50 PRINT CHRS (RND \* 15+

60 NEXT c 70 STOP

The last line, of course, is to stop you running on to fines 9998 and 9999 which you always have now Eh?

The Tate Gallery has spent a lot of money on things which took a lot worse than the screens you can produce in this way Don't tell them I sent you, though. If you scally have generated something of a masterpiece, and forgot to connect the printer before starting, don't be tempted to plug it in now. You may damage the printer and/or Spectrum The Spectrum provides an easy way to save your screen pictures for future occasions. Executing the committees.

SAVE monausa SCREENS

will allow you to save the picture onto tape, and,

LOAD 'monabsa SCREENS

wil lei you get it back again alter you have switched iff he machine and connected the printer so that you can't OPY it on to paper

The graphics we have just been using are built in so the Spectrum A more swept up expression is hat they reside in the Spectrum ROM but it means the same thing ROM by the way is the autonym for Read-Unity Memory as you might expect, it is a past of the Spectrum's memory to which you can't write, but from which you may read The ROM also con a ax the operating system. and the HANK interpreter which translates the BAN C natructions we can unders and mo the machine code instruc-

tions that the Spectrum under stands. There really highe to be a WOM Write Only Memory). and although we all know some programs that ought to be in his, my at empty o make a fortune by sea ag WOM chips a few years ago failed to attract he financial backing they deserved

Answay the next logical stepthou d be to starr looking at the sort of graphic symbols we wanto use but aren in ROM and herefore have to be made up These are called User Delineo Craphies II Ous for short) and he Spectrum provides excedenfacilities for making hero-

However, there are a coupie of other concepts we musmaster beliefe we man on our own t DCs. The first of these is he hyre, and how it may be Plaked and Pilkled When we fry it convey an idea or instruction in English, the sent ences we use all extend of words In he same way the Sportrum MICH DITCH

26 letters, but the Spectrum uses byres.

Our words are but up using 26 setters, but the Specifium only uses two this is a convenience based on the physical units of the computer. steams tach part of the count may be either ON or Olf and there is nothing in between The state of each part may be represented by the numbers I and and these are the letters of he computer alphabet which are called bits tibe smalest onits of information,

Different computers use different numbers of bits to make a word - the Spectrum uses eight, and an eight-bit word a called a byte. The circuits of the Spectrum are built to operate on words of this length. Unlike a human vocabulary, words of different lengths are not used by he Spectrum. As on a two letters, are used, the Spectrum vocabulary is recrimed to 356 words Our words are built up using I naturally complex instructions. have to use several words, just as in English

The Spectrum's memory (Random Access Memory, RAM as well as ROM1 is organ sed to handle these eight bit words, and each byte may be held in one address or local ion. which may be thought of as a box If we want to see wha number is in a box, we PEFK nto I and PRINT what is there. The nodress of the box is a number. If we want to see what is in address 23609, the command PR NT PEEK 21609 will give the answer. If the Spectrum has ust been twitched on the answer will be zero Unike ROM the aumbers in RAM may be changed by PUNE ng a new number into an address. Try POKE 23609,20. You will notice two things - PRINT PEEK 23609 will now give the answer 20 and you will hear a more nonceable BHIP when von press any o the keys You have altered a system variable and may be proud of yourse f

# KHANA COMPUTE 4 16 19,50 COMMODORE SAFLARA ... \*\*\*\*\* COME AND SEE US PERSONALL YAT MARBLES SHOPPING CENTRS" LINKT 11 127-331 OXFORD STREET, LONDON WIR 100 (1 MINUTE FROM MARSLE ARCH TUBE STATION) LBOY DESTAR AT AS A DESTAR OF AN ACCUSE AT DUR SHOP ALL PRICES HIC LESS FIRM FIRMORE ADDISING FOR Part of the second of the second of the seco PUNTHER TITLES AVAILABLE FOR ALL MACHINES, ATAM, ELECTRON, MEX. VIC. ADDRESS NOT TO 0 CCC 2 ST 14 FOR CT

# FEAMS MISSING

# Find the missing elevens in this soccer game by R N Butcher

The soccer season may have drawn to an end, but the fun goes on. In this game there are 15 pairs of soccer teams hidden in a 10 x 3 grid. Each player takes it in turns to uncover every position using the cursor keys and 0. There are two versions — number one in which one point it scored for each correct pair, and version two in which points scored depend on which division they are in (Spurs scores four points and Rochdale scores one point)

You can customise the program by leaving out or changing the title screen, and by changing lines 300-303 and the data to line \$160. You may choose to play the game for any subject. This means that you can after the game to that it refers to coun ries, names capital cities, codes (001101011) numbers, graphic symbols, UDGs etc.

To get the correct scoring in version two, the DATA in line 8160 must consist of nine characters (i.e. make up the nine characters using spaces, as in "PLYMOUTH" and "BRIGHTON")

The titles page is displayed while the computer is sorting the teams, and the players will be prompted when completed

The grid positions are different for each game. When a pair is found these positions are branked out and must not be used again

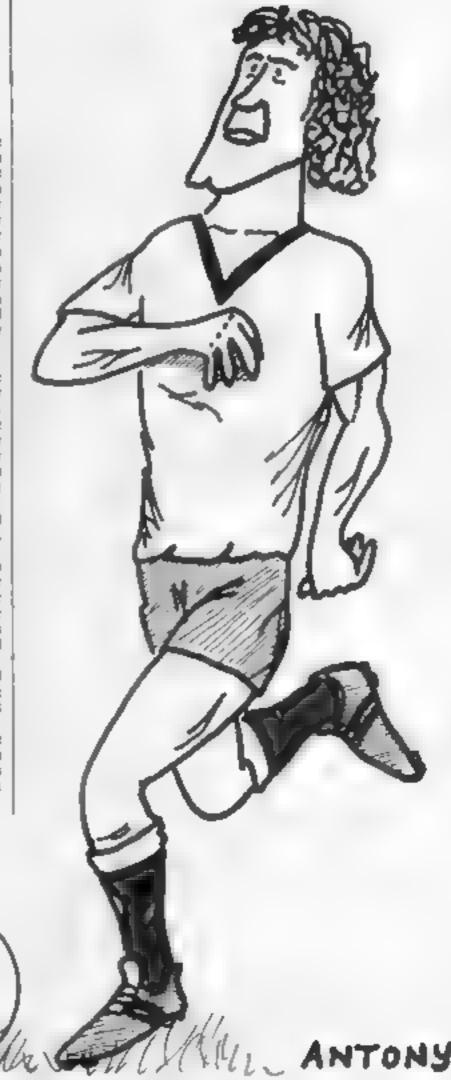

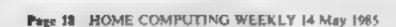

## Variables

game1 games won by player 1 game2 games won by player 2 a vertical position of cursor b horizontal position of cursor es holds both teams chosen e, v keeps track of players' lurus sel score for player ! se2 score for player 2 r() bolds vertical position of teams chosen holds berizantal position of teams chosen pl which player's turn 1 = n/b 1 = b + a 2 2) ver version chosen (1 or 2) level chosen u\$ first player's name b\$ second player's name w\$.15 holds team names af), a, , e variables for sort

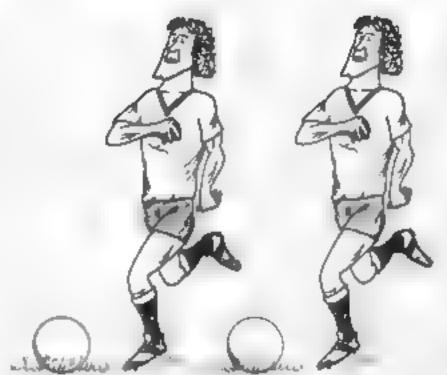

## **How II works**

10 variables 13-18 checks for key press 50-81 checks cursor position, works out which team it at that position, prints that

90 holds position for first leams, blanks out team according to Jevel.

92 checks if two teams are the same

93-96 sets up for second team. 97 checks if version two is picked 98-99 updates score

100-101 blanks out grid positions 116-114 checks for end of game 200-207 end game

300-381 version (we scoring 5000-5150 garne screen 7000-7110 title screen.

sort. produces 30 5000-5120 numbers (1-30) in a random

8130-8160 picks (earns at random) 9000-9110 instructions

1 RANDOMIZE O: 30 BUB 7000: 60 BUB 8000: 80 BUB 7000: GO SUB 5000: LET game! 0: LET game2+0: 00 TO 18 2 GO BUB 7000: GO GUÐ B000: GU SUÐ 5000 9 REM #\*\*\*GAME\*\*\*\* 18 LET a=2: LET b=2: DIM =#(2,9): LET e=1: LET ac1=0: LET ac2=8: DIM r(2): DIM t(2)4 LET u=11 LET pi=1 PAPER 7: INK 0:AT a,b;"0" 11 PRINT PAPER 7; INK 6;AT 0,2;"\*" 12 PRINT 13 PAUBE O: PRINT AT a.b;" 14 IF INKEY#="5" THEN LET 6=6-10: IF 6<2 THEN LET 6+2: GO TO 20 15 IF INKEYS="6" THEN LET a=a+2: IF a>28 THEN LET a=28: 80 TO 28 LET 4-4-2: IF 4(2 THEN LET 4-2: GO TO 20 INKEYS#"7" THEN 16 IF LET 6-6+10: 1F 6>22 THEN LET 6-22: GO TO 20 17 IF INKEY#="8" THEN 18 IF INKEY = "8" THEN BEEP . 85, L: 60 TO 58 20 PRINT PAPER 7: INK B:AT a,b:"O" 21 GO TO 13 50 IF b=2 THEN GO TO 60 5: 1F 6=12 THEN GO TO 70 52 IF 6-22 THEN GO TO 88 60 LET 1 =4/b 61 PRINT AT a.b; w\$(1); LET #\$(#) \*#\$(1) 62 GO TO 90 70 LET 1=0+(a/2-2) 71 PRINT AT a,b; m#(1): LET m#(m)=m#(1) 72 SO TD 90 80 LET 1=b+(a/2-2) 81 PRINT AT a,b; w\$(1): LET #\$(@)=w\$(1) 82 GO TO 98 90 LET r(u)=a: LET t(u)=b: PAUSE 50+lev: PRINT AT a:b; " Interest APF R 7; INK @;AT a,b;"O": LET ==#+1: LET u=u+1 91 IF eKS THEN GO TO 13 92 IF ##(1)=##(2) THEN 60 TO 97 9% IF #=3 THEN LET #=1: IF u=3 THEN LET u=1: LET pl=pl+1: IF pl=3 THEN LET

p1=1

94 IF plat THEN PRINT INVERSE 1 AT 0,2; "4": PRINT INK 6 AT 0,17; " 1 GO TO

94 95 IF pl=2 THEN PRINT INVERSE 1;AT 0,17;"+": PRINT INK 4;AT 0,2;" 96 GO TO 13 97 IF ver=2 THEN GO TO 308 98 IF pl=1 THEN: LET sc1=sc1+1: PRINT AT 8,13; sc1: 60 TO 100

99 IF pl=2 THEN LET sc2=sc2+1: PRINT AT 0,28;sc2 100 PRINT PAPER 7; INK 5; AT r(1), t(1); " (1) " "; AT r(2), t(2); "

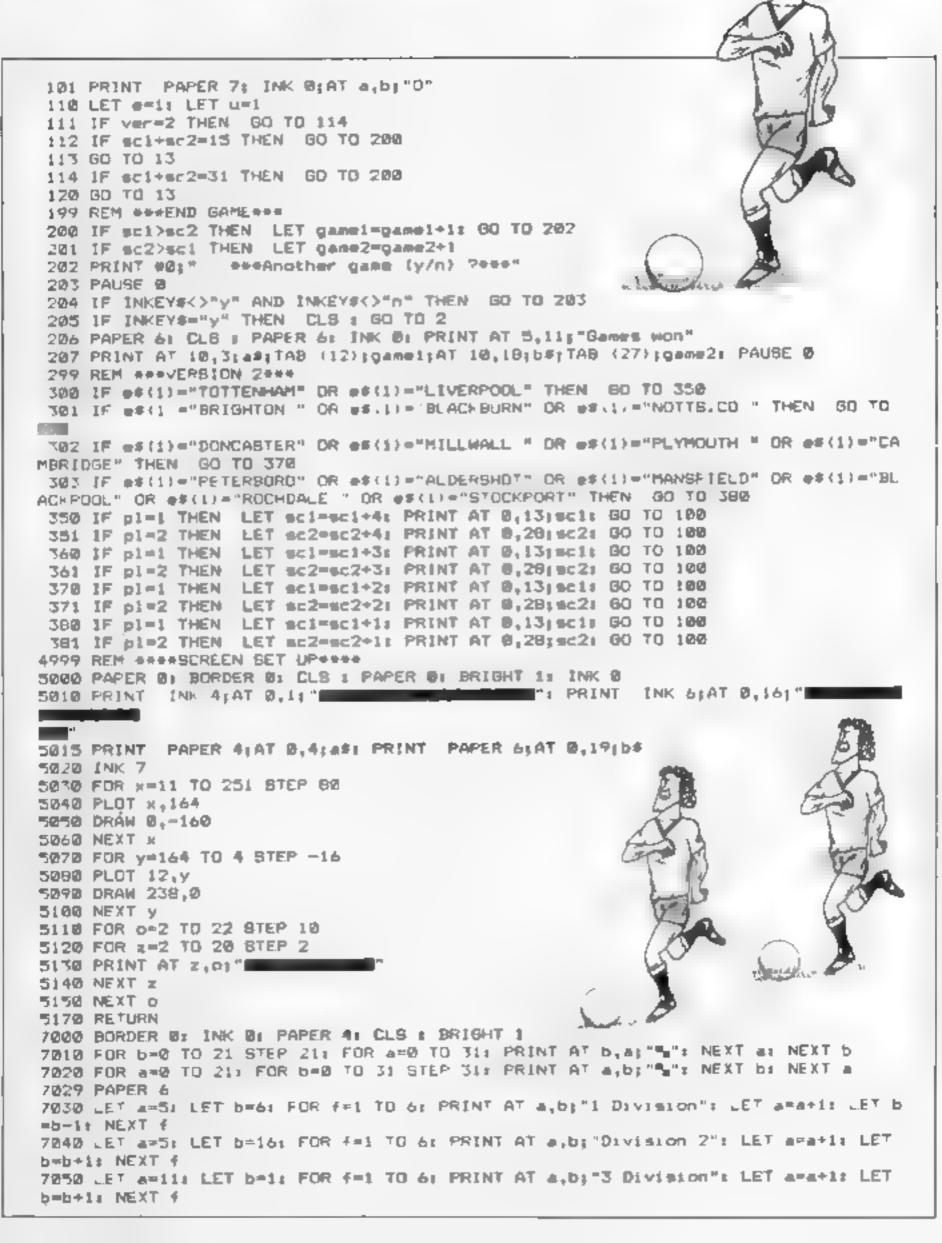

```
7060 LET a=11: LET b=21: FOR f=1 TO 6: PRINT AT a,b; "Division 4": LET a=a+1: LET
b=b-1: NEXT f
7070 PRINT INVERSE 1:AT 2,5; "SOCCER"; AT 3,6; "PAIR"; AT 2,21; "SOCCER"; AT 3,22; "PA
IR"
7000 PLOT 32,142: DRAW 8,22: DRAW 63,0: DRAW 8,-22
7898 PLOT 168,142: DRAW 8,22: DRAW 63,8: DRAW 8,-22
7100 PRINT INVERSE 1;AT 19,9; by R.N. Butcher*
7110 PRINT INVERSE 1;AT 8,14; "HULL";AT 9,13; "FULHAM";AT 10,12; "WEBTBRM";AT 11,1
2; "COVENTRY" | AT 12,13; "ORIENT" | AT 13,14; "YORK"
7120 RETURN
7999 REM ****WORKS OUT TEAMS****
8000 DIM W# (38,9)
8016 DIM a(30)
8020 FOR z=1 TO 30
8030 LET a=[NT (RND+30)+1
8040 IF z=1 THEN GO TO 8880
8056 FOR j=1 TD z-1
8060 IF a(j) = a THEN GO TO 8030
8979 NEXT 1
8080 LET a(z)-a
8090 NEXT 2
B110 FOR a=1 TO 30
8120 LET C=a(s)
9130 RESTORE 0130; FOR c=1 TO c# READ f#: NEXT c
BL4@ LET w#(#)=f#
8150 NEXT =
8160 DATA "TOTTENHAM", "PLYMOUTH ", "MANSFIELD", "PETERBORO", "BRIGHTON ", "DONCASTER
", "ALDERSHOT", "BRIGHTON ", "BLACKBURN", "TOTTENHAM , "NOTTS.CO , MANSEIELD , BLACK
POOL", "BLACKPOOL", "ROCHDALE ", "MILLWALL ", "LIVERPOOL", "CAMBRIDGE", "BLACKBURN , "B
TOCKPORT", ROCHDALE ","MILLWALL ","LIVERPOOL","NOTIS.CO ","PLYMOUTH ","DONCASTER
", "PETERBORG", "STOCKPORT", "ALDERSHOT", "CAMBRIDGE"
0170 RETURN
9000 PRINT #11"
                    ***Press any kay***
9001 PAUSE OI PAPER 4: CLS : PAPER 4
9002 PRINT AT 0,0; "AND AND THE INSTRUCTIONS AND AND APPRICA 21,0: "AND AND AND
9003 PRINT AT 2.0; "The game of SDCCER PAIR is a ____memory game for two people.Us
ingthe cursor keys (5678) to guide - the indicator about the screen. Each player t
akes it in turn to ""urcover""pairs of teams.Press)agthe (0)key will""urcover""t
he teamet that position."
9004 PRINT "If a pair is uncovered then the player continues until they failto f
ind a pair."
9005 PRINT "The levels represent the time — the teams are displayed for "
9007 PRINT & PRINT & PRINT TAB (9) 4"LEVEL 1 = 1 wec
                                                                    LEVEL 2 = 2
                    TEAET 3 = 2 sec.
多度
9020 INPUT "Level ";lev
90% IF lev<>1 AND lev<>2 AND lev<>3 THEN GO TO 9020
9050 CLS : FOR g=0 TO 21 STEP 21: FOR f=0 TO 31: PRINT AT q.f:"." NEXT f: NEXT
g: PRINT AT 2,8; "There are 2 versions of the gameVersion (1) being where for eac
hcorrect pair found, you score ipt"
9051 PRINT "Version (2) being where the following pts are scored"
                                                           2nd Div = 3 pts
9052 PRINT : PRINT TAB (5);"1st Div = 4 pts
                                            4th Div = 1 pt"
            3rd Div = 2 pts
7060 INPUT "Version "; ver
9861 IF ver<>1 AND ver<>2 THEN GO TO 9868
9070 INPUT "1st Player name "ja$
9080 IF LEN as >8 THEN GO TO 9070
9090 INPUT "2rd Player name ";b#
9100 IF LEN 6#>8 THEN GO TO 9090
9110 RETURN
9999 SAVE "spair" LINE 1
```

# E

# checking for bugs but the operation of the drive proved so simple that the manual soon got

# 1.OADING and SAVING from disc was no problem. To LOAD any file from disc you simply use;

put aside

LOAD \*1;"filename"

and that's at SAVING is a little more complicated with three possible commands available;

SAVE "1;d;"filename; number of DATA items SAVE "1,b,"filename" SAVE ".,m, filename",start address end address

where d b, and m indicate that data (ie an array), a BASIC program or machine code bytes are being SAVED Other commands available include FORMAT, CAT(alogue), COPY and FRASE

The loading speeds were very impressive. From tape, Jet Sci Willy and Tasword 2 took, respectively, 170 and 120 seconds to LOAD. From disc these times were cut to seven and 13 seconds. I lost a few seconds on Tasword 2, as it contains a large chunk of BASIC and I haven't yet figured how to get a BASIC program to autorun from disc he the disc equivalent of SAVE "prog" LINE 1) so the 13 seconds included the time It took me to type in a command to RUN the BASIC from a particular line

All in all, I'm very impressed by the Quick Drive. Not only to it very quick, and both smaller and neater than other drives. but it's easy to use as well. The manual needs smartening up and the conversion program needs sorting out (anyone can hack JSW, even me, but how much recent software could be to easily converted?) and there are a couple of fairly minor design flaws. Apart from those details the Quick Drive performed faultlessly. It's easy to use, and at around £130, is probably the best buy for the first-time user, comparing favourably (in terms of price) with the Wafadrive dr Expansion kit, and peforming LAMES.

Price: about £130

Manufacturer Radofin

Address: Hyde Hee, The Hyde. London NW9 61 G

SC DRIVE

# Cliff Joseph takes a close look at Triton's Quick Disc Drive. Read on to see what he thinks

"But, but," I spluttered as a large brown box thudded on to my desk. "I can't review that, it's n disc drive, it's far too technica, for me."

That is OK" said the Editor, "ht's intended for the first-time user, so push off and get on with it."

At this point I have to confess that I am indeed a complete novice when it comes to this sort of hardware, having admired a number of disc drives from afar, but never having actually used one, or even having the slightest idea what all the jargon about formatting and sectors and operating systems meant. This review therefore, in not a full benchtest, but rather the impressions of a first time user. I am however, pleased to say that, after a couple of hours of using the Triton, I may not have mastered all its capabilities, but I had become sufficiently confident to begin converting some games. and the Tasword wordprocessor for use on disc.

My first impressions of the unit were quite a relief — it's not a hulking, increased black box, but a rather neat white unit that looks more like a

Each disc holds 20 sectors of 2558 bytes, giving a total capacity of some 100K on both sides of the disc. A quick look at some of the examples made it clear how the use of these work — that was one bit of jargon out of the way. The operating system is in the firmware, so there was no extra software to confuse things. So far so good.

compact disc player than a conventional disc drive. The discs

themselves are pretty compact, being 2.8mch rather than the

standard 3 5

Setting up was no problem. An interface unit plugs into the Spectrum's expansion port, and the unit is connected to the drive by a short lead. Here were the first (minor) problems. The interface unit isn't quite on a level with the Spectrum's port (being just a little lower), and though the strain that this put on the edge connector didn't seem too great. I did feel happier when I propped the interface up by jamming a bit of cardboard under it

Next the manual warned me to keep the drive at least half a metre from the TV to prevent the risk of data errors. Fair enough, except that the cable linking the drive and the interface lan't that long, which means that you must either move the whole acrup away from the TV or risk having the drive near to k. I plumped for the latter and had no problems at all.

The manual seemed a bit cheap and nasty — I assume it was a pre-release version. It had better be — as it stands it's not good enough. The tape-to-disc conversion program in there didn't seem to work despite my

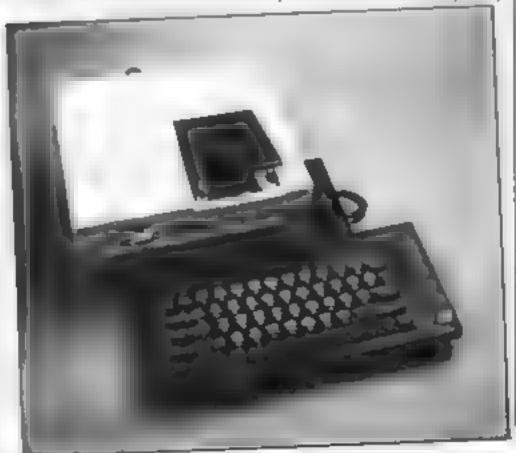

# MODEM HOUSE

The Single Source Solution for ALL Computer Communications.

Modern House are pleased to announce the following special offers, available from your local dealer, or direct by mail.

# **Micro Packs**

All micro packs include all necessary items to turn your micro into a communicating machine

Open the door to a whole new world.

| Spectrum (all models) VTX 5000 modem Optional extras for use with User to User software (on cas Ascir format software to link to                                 | VT<br>set | X !<br>ta) | 50 |   |   |    |    |    |     | ,   | - |       |         |   |                                                     |
|----------------------------------------------------------------------------------------------------|-----------|------------|----|---|---|----|----|----|-----|-----|---|-------|---------|---|-----------------------------------------------------|
|                                                                                                    | Į,        | VIII       | CH | 0 | 2 | AI | ÇK | 8  |     |     |   |       |         |   |                                                     |
| BBC B micropack Commodore 64 micropack Commodore Pet range Apple III range excluding IIc Apple IIc Oragon 32 & 64 Tandy Mode 1 & III MSX machines including work |           |            |    |   |   |    |    |    |     |     | - | <br>- |         | 4 | £99 95<br>£129 95<br>£59 95<br>£99 95<br>£199 95    |
| ACT Apricot ACT Sinus Victor 9000 IBM PC & most compatibles Dec Rainbow 100                                                                                      | ,         | ,          |    |   |   |    |    | ** | p - | . + | h |       | <br>(+) |   | £179 95<br>£179 95<br>£179 95<br>£179 95<br>£179 95 |

| ** | Sinclair QL Complete Comminications Pack<br>including V21/V23 Auto Answer Modem | ** |
|----|---------------------------------------------------------------------------------|----|
|    | P.O.A.                                                                          |    |

|                            |       | M   | ODE | MS  |       |        |     |     |      |     |                  |
|----------------------------|-------|-----|-----|-----|-------|--------|-----|-----|------|-----|------------------|
| Modem 1000 ,               |       |     |     |     |       | + 4    |     | 4   |      | 4+1 | £49 95           |
| Modem 2000                 |       |     | + 4 |     | 9.4%  |        |     |     |      | +   | £54 95           |
| Telemod 3                  |       |     |     | 0.0 | b=b-1 | 1 5 7  |     | -   |      |     | £139 95          |
| Teletaxt Adaptors          |       |     |     |     |       |        |     |     |      |     |                  |
| TTX 2000 (Spectrum a I mod | le(3) |     |     |     |       |        |     |     |      |     | £129 95          |
| Optional Extras & Spares   | L.    |     |     |     |       |        |     |     |      |     |                  |
| BBC (Micronet) Rom .       | -     | - + |     |     | h - 6 | 11 111 |     |     | ъ. ц | -   | £15 00           |
| IBM PC Colour Rom          |       |     |     | 4 6 |       | w 4    | ++  | +   | 4    | ++  | £57 50           |
| IBM PC Manachzome flom     | + =   |     | - + | +++ |       | _      |     |     | r    | h   | £57 50           |
| IBM PC Hercules Rom .      |       |     |     | 4 = | 1.5   | +++    | *** | P   | -    |     | £57 50<br>P C.A. |
| Leads                      |       |     | -   |     | 9.9   |        | +   | 1 4 |      | 4.4 | F U.A.           |

A complete range of multi-baud rate moderns are also available at prices ranging from just over £100 to over £2,000. We think it is the biggest stockholding in Europe. Just ring.

**Modem House** 

Computer Communication Consultants.
Iolantha Drive,
Exeter.

Tel: 0392 69295

HCW regular contributor, Shingo Sugiura, reveals how to get оле-key entry on your BBC

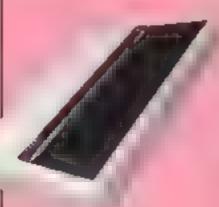

BC owners are facky to have been gifted with a reasonable keyboard, unlike our Spectrum and ZXIII friends, but doesn't it make you jenious to toe them get a word like PRINT with one swift stroke of the rubber key? Some people pride themselves on being able to type at 60 words a minute and would shiver at the thought of one-key entry but since even our close relative, the ELK has a one-key entry facility, I decided to write one for my trusty Beeb.

Farstly, reset page to & 1800 by typing PAGE-&1800 XRETURNX (if your machine based, tape Lype PAGE = & 1000 instead and change line 60 to "code = &£00") Then type in the whole program carefully. It may seem dauntingly long for what it does but the object code is in fact Just unocr two pi ROTHE (that's #200 bytes or 0.5 K).

Don't bother to type in the comments (which are preceded by an obbque stroke) if you are unlikely to come back to it to see how it works. Now save the source code before you actually run it because any typing mistakes could (and probably will) have drastic effects such as "Bad program"!

After saving the source code, } run it. If all goes well, you should be able to use the onekey entry facility after pressing BREAK. A keyword is called by pressing CTRL-K (i.e., pressing CTRL and K simultaneously) followed by a letter of the alphabet to get a specific keyword, listed in Fig 1. If you press CTRL-K twice in succeswon and then press a key, you will get another set of keywords, which are fixed in Fig. 2. Therefore, you have 52 keywords at the touch of a key (near enough anyway!).

After a while, you should be able to find your way around the keyboard quickly Of course, once you run this utibly, the source code is no longer necessary and may be disposed by a quick NI W. The machine code is assembled at he usual value of page cha's &L JD for ape users and & 900 for disc users) and is incremented to &1800 (or &1000) automatically by the routine when you press BREAK or CTRL-BREAK, so that your BASIC programs do not overwrite the machine code routine. This effectively means that the one-key entry factory is self contained and you don't have to weery about resetting the vector (which handles this routine) and PAGE everytime

you press BREAK

When you run the source code, the program should print instructions for you to save the object code. By saving the muchine code as instructed, you may then load it in before a backing session rather than loading in the long source code This may be done by typing 'RUN 'OB.PCT'. The routine is initialised by pressing BREAK - but don't forget that you lose two pages of memory

N.B. If you want to claim the memory taken up by this routine, type XRETURNX and then press

|     | ALD.     | А    | ADVA       |
|-----|----------|------|------------|
| В   | FACET    | 9    | BPUT       |
| C   | CALL     | C    | CHET       |
| 0   | DATA     | D    | DEF        |
| E   | ENDERGO  | E    | ENVELOPE   |
| F   | FALSE    | F.   | FOR        |
| G   | GOTO     | ß    | GOSLB      |
| F   | HIMEM    | H    | TRUE       |
| I   | IN- EY   | I    | INPUT      |
| J   | RIGHT#   | J    | LEFT#      |
| K   | COLOUR   | K    | CHAIN      |
| L   | LICT     | L    | LOCAL      |
| M   | MODE     | †*J. | MULE       |
| N   | NEXT     | N    | NOT        |
| 0   | DPENIN   | D    | OPENOLT    |
| Р   | PRINT    | P    | PRDC       |
| D   | STEP     |      | POINT      |
| R   | RENUMBER | R    | REFEAT     |
| 5   | SOUND    | 5    | STRING#    |
| T   | TABI     | Т    | THEN       |
| _   | UNTIL    | J    | USR        |
| V   | VÐL      | V    | VAL        |
| W   | WIDTH    | Ы    | VPDS       |
| Ж   | RESTORE  | X    | RETURN     |
| ٧   | TIME     | Υ    | PI         |
| t 1 | END      | 7    | STOP Fig 2 |

## How # works

This routine works by intercepting the OSWRCH vector, WRCHY &20E. F (a vector is a word in memory containing the address of service routine). It is made to point to my routine which checks whether the character to be printed in CTRL-K ie CHRSII If ii isn't, control is paused over the normal operaring system routines. Otherwise the appropriate keyword is inseried into the keyboard buffer by caung OSBYTE with the accumulator set to &BA

Of course, the vector is reset everytime you press BREAK or CTRL BREAK and the routine would not work. This problem may be overcome by writing a JMP sparse con at \$287 On ! Coding a IMP instruction of

&287, the operating system jumps to the routine pointed to by the next two bytes. In this case, the routine sets PAGE to the appropriate value so that the machine code rounne does not get corrupted and also resets the OSW RC H VICTOR

10-40 REM statements

40 select MODE1

60 address at which machine code is to be assembled. For tupe users, this fine must be changes to code - & Edt

70 check whether ways e-unde is going to be overwritten by the object code

🐸 cal procedure which assem bles the machine code

90-150 prin inscructions

160 can rout he to connect new one-key entry facility

188 procedure which assembles machine code routine

190-200 define constants

230 rousing called each rime BREAK or CIRL BREAK II pressed

240-320 reset OSWRCH vector to point to new routine

330-366 reset page so that machine code doesn't get corrupted by BANK program

490-429 store contents of reaivers temporarily

430-440 check whether CTR1 K

has been pressed 470 scan keyboard

400-490 check whether CERL-R. has been pressed again

500-530 otherwise check whether key pressed is within tange.

540 calculage offset for approprinte kryward

550-470 insert appropriate key word into keyboard buffer character by character

680-870 same rourine for second set of keywords

920-976 remore contents of regestern and go to normal service routine

980-1020 routine to calculate off set for keyword

(040-1070 routine which inserts a character into keyboard buffer

1000-1150 routine is called once when out he is first intimised. It writer a JMP in struction &40 at &287 sp that BREAK is in ercepted

£170-1270 recognised keywords 1280-1330 poke in offsets for these keywords

1390-1430 offset table

10REM Dnekey entry utility 20REM By Shingo Sugiura 30REM (C) November 1984 40

SOMODE?

60code=&1900

701F PAGE:code+&200 PRINT"Move source code":END

BOPROCassemble

90PRINT"Press BREAK to initialise."

100PRINT"CTRL-K followed by key gives reyword"

110PRINT"CTRL-K followed by CTRL-k then a letter"

120PRINT"gives another set of keywords."

130PRINT' "PAGE will be '; "code+\$200;" from now on. '

140PRINT'"To save object code, type:"

150PRINT " #9AVE " "08JECT " "; "code; " "; "P%; " "; "connect

160CALLconnect

170END

180DEFPROCassemble

190gswrch=&FFEE:osbyte=&FFF4:osrdch=&FFE0:osasc1=&FFE3

\Carry set?

Aby Basic

200vector=&230:temp\_a=&70:temp\_x=&71:temp\_y=&72

210FOR pass=0 TO 2 STEP2:P%=code

22010PT pass

230.break

240 BCC first 250 LDA &20E 260

STA vector LDA &20F

270 280 STA vector+1

290 LDAFFNIo (check) 300 STA 820E

LDA£FNhi (check) 310

320 STA \$20F

LDXfFNhi(code+&200) \Set PAGE so that machine code 330 340 LDY£0

350 LDAFIBO 360 JSR osbyte

370.first

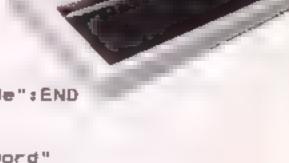

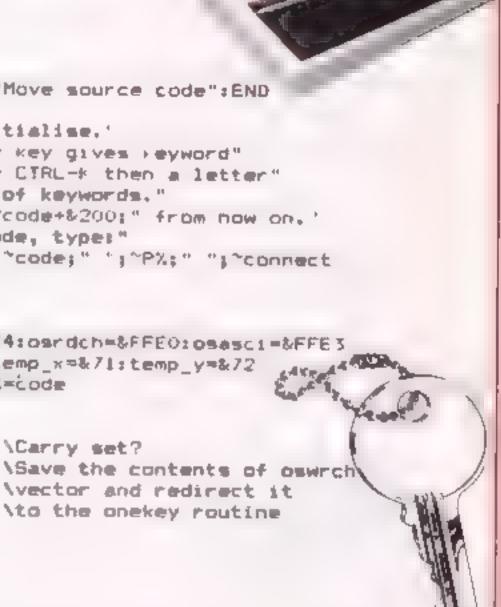

\routine does not get corrupted

| _ |        |            |                                                                                                    |
|---|--------|------------|----------------------------------------------------------------------------------------------------|
|   | 380    | RTS        | \Exit                                                                                                    |
|   | 390.cl |            |                                                                                                    |
|   |        | STAtemp_a  | Store content of accumulator                                                                                                    |
|   |        | STX temp_x | TOTAL CONTESTION OF BEECHMATERS                                                                                                    |
|   | 420    |            | ING X                                                                                                    |
|   | 430    |            | VIs it CTRL-K?                                                                                                    |
|   | 440    |            | Yes, so jump to "one_key"                                                                                                    |
|   | 450    | BNE out    | \Exit                                                                                                    |
|   |        | ne_key     | VIII                                                                                                    |
|   | 470    | _ :        | \Scan keyboard                                                                                                    |
|   | 4B0    |            | \Is it CTRL-K?                                                                                                    |
|   | 490    |            | Yes, so get second set of keywords                                                                                                    |
|   | 500    | _          | Vis key pressed within range?                                                                                                    |
|   | 510    |            | \10, is it within A - Z?                                                                                                    |
|   | 520    |            | Alf not, exit this routine                                                                                                    |
|   | 530    |            | TOT TIMES WATE CITED S DECEMBE                                                                                                    |
|   | 540    |            | \Calculate offset for keyword                                                                                                    |
|   | 550    |            | COLICE DITTEE TO KEYWOFE                                                                                                    |
|   | 560    | TAY        |                                                                                                    |
|   | 570.1  |            |                                                                                                    |
|   | 580    |            | \Push Y onto stack                                                                                                    |
|   | 590    |            | West Conco stack                                                                                                    |
|   | 600    |            | \Get keyword letter by letter                                                                                                    |
|   | 610    |            | \End of keyword?                                                                                                    |
|   |        | BEQ and    | \If it's @, it's the end of keyword                                                                                                    |
|   | 630    | JSR insert | 111 11 5 E, 10 S the end of Reymord                                                                                                    |
|   | 640    | PLA        | \Restore Y and go back for more.                                                                                                    |
|   | 650    | TAY        | Wester & Faire de Deck tot ippi st                                                                                                    |
|   | 660    |            |                                                                                                    |
|   |        | BNE loop   |                                                                                                    |
|   |        | et_two     |                                                                                                    |
|   | 690    | _          | \Scan keyboard                                                                                                    |
|   |        | CMP£ASC"A" | \Is it within range?                                                                                                    |
|   | 710    |            | the second second                                                                                                    |
|   | 720    |            |                                                                                                    |
|   |        | BCS out    |                                                                                                    |
|   | 740    |            | \Calculate offset for keyword                                                                                                    |
|   | 750    |            | The state of the state of the s |
|   | 740    | TAY        |                                                                                                    |
|   | 770.1  |            |                                                                                                    |
|   |        | TYA        | \Push Y onto stack                                                                                                    |
|   |        | PHA        |                                                                                                    |
|   | 800    |            | \Get keyword letter by letter                                                                                                    |
|   | 810    | CMP£ASC"e" | \End of keyword?                                                                                                    |
|   |        | BEQ end    | \If it's @, it's the end of keyword                                                                                                    |
|   | 830    | JSR insert |                                                                                                    |
|   | 840    | PLA        | \Restore Y                                                                                                    |
|   |        | TAY        |                                                                                                    |
|   | 860    | INY        | \Increment and go back for more                                                                                                    |
|   | 870    | BNE loop2  | The same to go back to the te                                                                                                    |
|   | 880.e  | · ·        |                                                                                                    |
|   | 890    | PLA        | Restore stack and exit                                                                                                    |
|   | 700    | LDA£O      |                                                                                                    |
|   |        |            |                                                                                                    |
|   |        |            |                                                                                                    |

```
710
        BEG exit
 920. out
        LDA temp_a
 730
                             Restore A
 940, exit
 950
        LDY temp_y
                             \Restore Y
 960
        LDX temp_x
                             \Restore X
 970
        JMP (vector)
                             \Goto normal OSWRCH routine
 980.cal offset
 990
        SEC
                             \Set carry
1000
        SBC£ASC"A"
1010
        TAY
1020
        RTS
1030.insert
1040
        TAY
                             \Insert character in A
1050
        LDA£&BA
                             \into keyboard buffer
1060
        LDX£0
1070
        JMP osbyte
1080, connect
1090
        LDAE&4C
                             \Opcode for JMP
1100
        8TA &287
                             \Write BREAK intercept
1110
        LDA£FNlo(code)
1120
        STA 1289
1130
        LDA£FNhi (code)
1140
        BTA $289
1150
        RTS
                             \Exit to Basic
1160.data1
11700PT FNegus ("ANDEBGETECALLEDATAE")
11800PT FNequa("ENDPROCEFALSE@GOTDeHIMEMe")
1190GPT FNmqus("INKEYERIGHT#(@COLDURELISTEMODE@")
12000PT FNeque ("NEXTOUPENINGPRINTOSTEPORENUMBERO")
12100PT FNeque ("SOUNDETAB (GUNTIL@VDU@w10TH@RESTORE@TIME@END@")
1220.data2
1230GPT FNeque ("ADVAL EBPUTECHR#EDEF@ENVELOPE@FOR@")
12400PT FNeque ("GOSUB@TRUE@INPUT@LEFT#@CHAIN@")
12500PT FNequa("LOCAL@MOVE@NOT@DPENOUT@PROCe")
12600PT FNeque ("POINTEREPEATESTRING* (@THENBUSR&")
12700PT FNequs ("VALEVPOSERETURNEPIESTOPE")
1280. offset1
1290]NEXT
1300FOR loop=0 TO 51
1310READ A:loop?offset1=A:P%=P%+1
1320NEXT
1330ENDPROC
1340DEFFNlo(number)=number MOD 256
1350DEFFNhi(number)=number DIV 256
1360DEFFNequa(string$)
1370*P%=string#:P%=P%+LEN(string#)
1380-0
1390REM Offset table
1400DATA0,4,9,14,19,27,33,38,44,50,58,65,70,75,80,87,93,98
1410DATA107,113,118,124,128,134,142,147
1420DATA0,4,11,16,20,29,33,39,44,50,56,62,68,73,77,85
1430DATA90,96,103,112,117,121,125,130,137,140
```

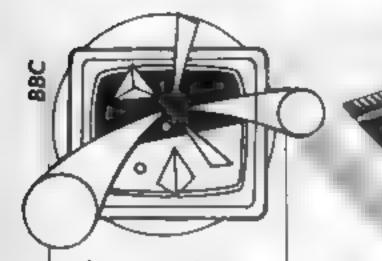

# This week Shingo Sugiura continues his series on user defined characters with an introduction to various procedures

n my last article, I listed | the first few lines of the program we're going to run. I hope you didn't have too many problems understanding that part! Anyway, this week, we go on to some of the procedures: PROCedures "screen , "options", "window" and

Procedure screen" is called when the program is first run and as you would expect, sets up the screen for editing. Lane 80 calls PROCedure "set" which prints the characters 224 to 255. This is constantly displayed at the bottom of the screen and is updated as necessary so you can easily decide which character to edit next or refer back to an old character. Lines 190 to 220 print the enlarged grid on which you

calls another procedure which prints the main options

PROCedure "options" prints the main options available when you're designing a character They are clear grid, invert-(grases the filled pixel and fills in the empty pixels), rotate left and right by 90 degrees, upturn (which as you would expect turns the current character upude down) and mirror which reflects the current character under development across & vertical line along the middle of the character. Then you're reminded that the space bar is used to fill in a pixel, TAB to erase a pixel and RETURN when you're satisfied with the character

in the enlarged grid, there will be a flashing cursor. This may be moved about within the design your character. Line 230 I boundaries via the cursor keys. I

The cursor keys may also be used in conjunction with the Shift key in order to jump to the four corners of the grid. In this way, you can quickly move from pixel to pixel and design a character by filling in the appropriate dots when you press the space bar. When you fill in a dot by mistake, you can easily edit it out by pressing the TAB key

There are various options available when you re editing a character These have been mentioned already but will be explained in detail as they come

The pext procedure "w ndow" defines a text window just below the enlarged grid. By windowing a section of the screen, you can get leftjustified (aligned on the lefthand side) rext anywhere on the screen without using TAB glatements.

The last procedure simply prints the characters 224 to 255 As I explained in a previous article, more characters may be defined but because I developed this program on a disc system. I ran out of memory! However, all that needs to be done is to extend the PROCedure "set" to print the whole of the character set and also to raise PAGE before the program is run | will leave this as an exercise for you

That's it for this week, a bit more of the program in the next anide

# 170DEFPROCecreen

190PRINTTAB(0,1)"#########"TAB(0,10)"########## 200FOR 100p%=2 TO 9

210PR|NTTAB(0,loop%)"#.....#"

220**NEXT** 

230PROCoptions

240ENDPROC

250DEFPRUCoptions

260VDUZB,21,30,39,1

270PRINT"Options:"

280PRINT"f0 - Clear Brid"'"f1 - Invert" "f2 - Rotate left"

290PRINT"f3 - Rotate right"'"f4 - Upturn" "f5 - Mirror"

300PRINT'"Space - fill"'"TAB - Erase" "Return - Finish"

310ENDPROC

320DEFPROCWI ndow

330VDU28,0,17,20,12,12

340ENDPROC

350DEFPROCeet

360PRINTTAB(0,30)set#set#

370FOR AX=224 TO 255

3BOVDUAX

390NEXT

400ENDPROC

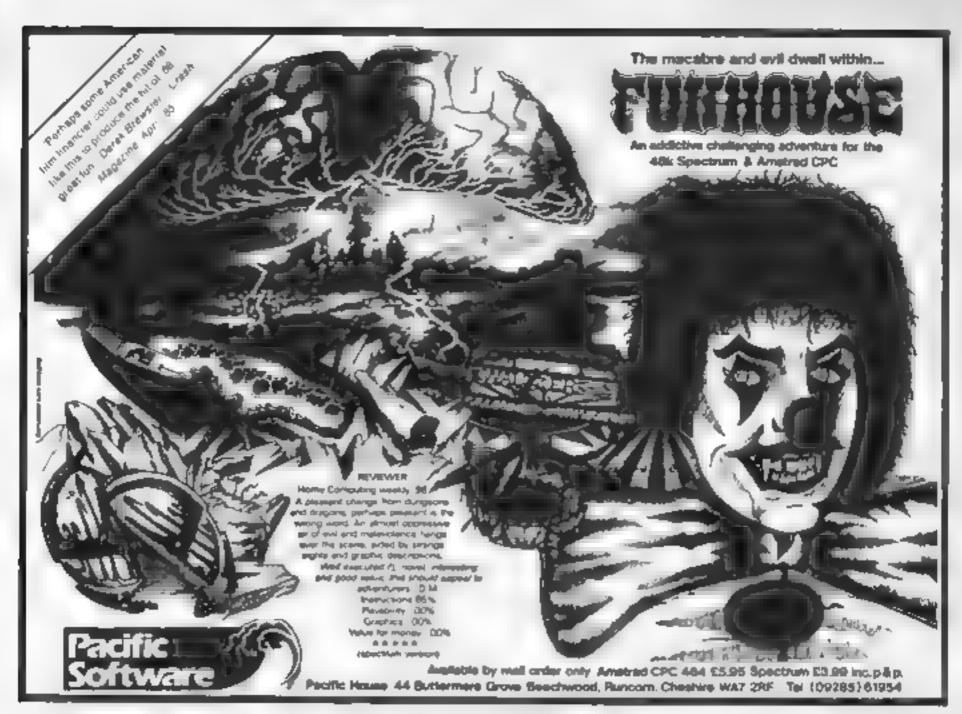

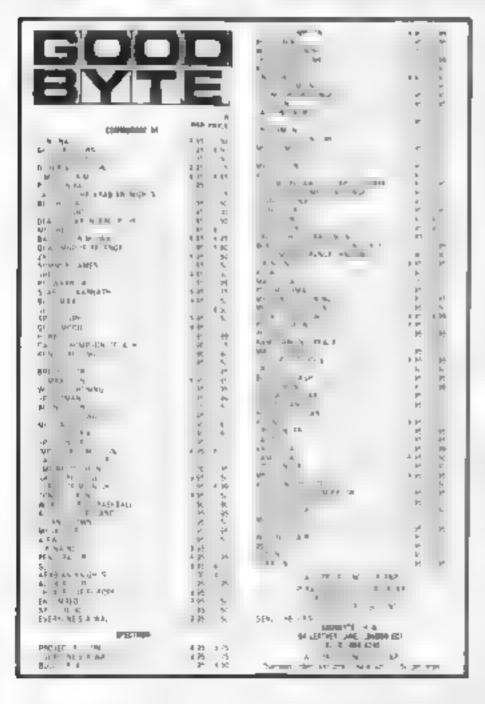

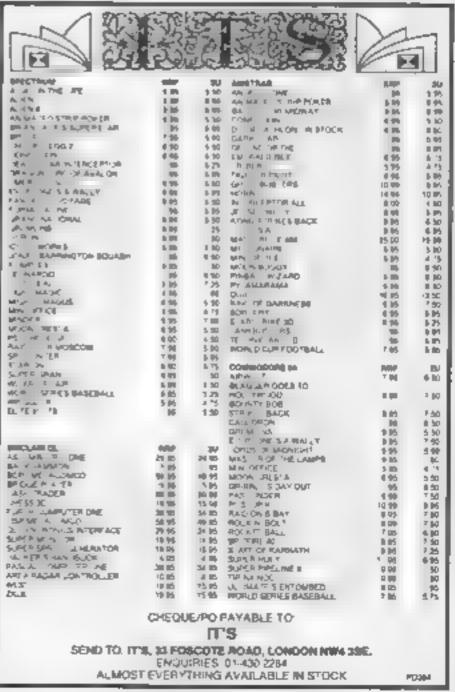

# ME

**Brian Jones shows** you how to use **GET** statements

ell, the problems I'm leaving you with are gerring meadily more - how did you Involved manage last time? The first was to generate 100 random digits and display the results

10 DIM DT(8)

**56 NEXT 1** 

28 FOR 1-1 TO 188

48 DT(R)=0T(R)+1

78 PRINTIPRINT

89 FOR 1-8 TO 5

photo. Actually, I suppose 1 should admit it, there's a bug in this program! But I bet you'd never notice it

Try generating 20 random digits - change the 100 in line 20 to a 20. You may have to run it a few times before the bug appears and even then you might miss it. You get one block in the bar chart, even for a score of zero. It's the same problem that has to be overcome in the second program - how many days to Christmas?

```
10 0 m mm 421
28 FOR 1+8 TO 18
30 READ HN- L1
48 NEKT 1
SE PRINTING DAYS TO CHRISTHAS CALCULATIONS
BE INPUT TOPAY & DATE TEAR LIE
78 INPUT MONTH NUMBERSON
88 INPUT DAY NUMBER JD
98 IF HE PAR THEN DR
188 IF DARS THEN PO NYTHY E TODAY 100TO $18
STORY OF BY BURNEY WAR WALLY 120 O TORYS TO GOT GOTO BIS
IEO HHOLYYYAT
130 DC -MHHTMI D
149 IF HIS AND YIMMINTLY IN THEN DONDONLINER LEAP YEAR
158 IF HALL THEN 180
160 FOR 1444 TO 1
178 OCHDOMPNIC
THE MENT I
198 DC +DC +RS
SHE PRINTITHER ARESIDESIDATE TO GOT
9 6 6 6
900 DATA 31 31 39 31 39 31 30 31 31 38 31 36 31
```

If you try to redefine it or use a position number greater than 10 you get an error and the program stops. I don't usually ask you to do the wrong thing but perhaps you'd like to see for yourself. Add line 5 PRINT

38 R=1NT(RND(1)+18) 66 PRINT" ONE HUNDRED RANDOM DIGITS" S& PRINT I: TAB(5); 186 FOR J-1 TO DT(||

118 PRINT"M" JIREN CHARACTER FROM + KEY 128 NEXT J

138 PRINT TAB(25)/DT(1)

148 NEXT 1

been a lot longer but still correct. Notice that we can use the | Remove 5 and add a line 150 natural numbering of an array, PRINT DT(10). The program including position zero. So line 40 simply adds one to the appropriate score. By the way, if you miss out line 10 the program would still work exactly the same! If the computer finds an array which hasn't been declared with a DIM statement, it does it for you, but it sees the numbering of positions available as 0 to 10, whether you like it or not

Your solution could have | DT(1) and RUN the program Now line 10 causes an error will RUN until it gets to 150. when you get a "BAD SUBSCRIPT" error

Line 60 onwards produces the bar chart. The two prints on line 70 just leave space under the heading. Then notice the loop within a loop from lines 80 to 140. Be sure to get the puncruation right and don't mix up the I and I characters and you should get something like the

The problem is that a FOR loop in many versions of BASIC, including BBC and Commodore, goes through once before it checks if the loop needs doing at ail. When M w II. the FOR loop at line 160 would be from 12 to 111 Impossible, so ii shouldn't be done at all, but it will be

You may wonder why I needed to give month hought a value. It is to cope with the impatient people who in the last few days of December want to know how many until next Christman, It was either make month nought the same as December, or make the leap year check very complicated Anyway, let's get on to new things.

in most games listings for Commodore micros in this, and other magazines, you will find a GET statement It sounds somewhat short and abrupt and I suppose in a way that's approprinte. It allows the program to be getting on with calculations and for output, and at the same time to check if the user has any

instructions to be dealt with Try this.

10 GET A#
26 IF A#="8" THEN PRINT'E";
30 IF A#="W" THEN PRINT'E";
40 IF A#="R" THEN PRINT'E";
50 IF A#="8" THEN STOP
60 PRINT'0"; IREM SYMBOL, DN Q KEY\*
70 GOTO 10

The three weird characters are produced by holding down the CTRL key and pressing 1, 2 and 3 respectively. RUN this program and try pressing B, W, R or S. The program happily goes on churning out blobs all the time, but the colour charges to black, white or red according to which key you press. S stops the program of course.

the program of course.

A GFT statement is essential for action programs such as flight simulators, imaging a flight simulator using INPUT Since INPUT stops the program and waits for the instructions you could spend ages deciding

whether to bank, climb or dive I suppose I'd be more likely to land on the runway but it would lose all its appeal

Try this program which test your keyboard skill

```
10 DIM BLACKS 177+B
#9 FOR 1+) TO 26
DE PERS ALEKS
48 NEXT 1
58 FOR 14 TO 18
66 FOR J. TO 1888/HEXT /
THE RACKET BAD WITHOUT APPRIAT
OR PRINT PRESS THE LETTER TINCHES
DO THE
OR DET AREST ARCIALOID THEN 100
Lid Harts 31/88
IRB PRINTTHAT TOOK "HE! "BECOME!
INC. TTATTOR
140 MEH? |
150 6VACM7:77+104 S 100
THE PRINTIMPOUR REPROS SPEED LINET PR NT RV 15000-05"
```

BOO DATA O NE B T TULO FA 1 D F O H J K L J K C V B N M

Address.

Since the letters are chosen at random, the order in the array ALS doesn't matter. Look at line 60; what does it do? Nothing! Absolutely nothing, but it takes about a second to do it and gives you a thight breather in the process. Delete line 60 if you like and set the difference

Now, how's the timing done? I've made use of one of Commodore's special variables, I'll it counts to 60ths of a second during the whole time

the computer is switched on. It's called the jiffy clock. One minute = 60 seconds, one second = 60 jiffies. Its value is placed in variable T at line 90, then line 100 zips round and round itself until the right key is pressed. The difference between T and the value of TI at line 110 is roughly the number of jiffies you took.

It's time-to-go-time for me. Do you think you could write a program to add up a pocketful of loose change, say just Ip, 2p, 3p and 10p coins, such that you sap the function keys, f1 for every Ip, f3 for 2p, f5 for 5p and f7 for 10p, in any order. Then, when T is pressed the program gives the total. You'll need statements very similar to lines 20 to 50 of my first example of the use of GET except after the quotes press the appropriate function keys. Now that's something the manual doesn't explain about, and it's not too difficult.

A solution next time. Bye.

Programs are always supplied on cassette and are accompanied by full details of the program variables, how the program works and any hints on conversion you can offer. Please type these details double spaced. Listings are helpful but not essential. What is vital is that the programs should be completely error free, so please double check.

Always use a coupon firmly fixed to the back of your envelope, and fully complete and enclose the cassette inlay card.

We are particularly interested in programs with less than 100 actual lines of BASIC. All submissions are acknowledged.

Send your programs to HCW!

| 耋     |               |              |
|-------|---------------|--------------|
| 1 1   | 18            |              |
| TO Ja |               |              |
|       | Program (lite | Service (Att |

# ESCAPE FROM AIRIA

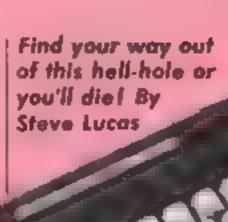

I have lived on Airia all my life, but now I must leave. For many mounts now the temperature has been rising and all the other in ab anti-base set the planer to find safety in other garaxies Unless | escape soon, | am likely to die! Please help me in my task, by giving me instructions in the form of one w (wo-word ser ences such as get food, go in etc.

Here is a list of some of the words I recognise:

talk, say, ask, swim, look, n. > e, w. go. get, take, grab, drop leave, score, inventory, ca. drink, rub, unlock, insert in le not fill ump a mh aprepair, for, mend, help, rac, start, wait, land, press, push, può paddle wade

# Hotes

- The computer will only understand instructions given in lower case letters.
- 2 The program uses the upper/ cwer case more which t selected as hig the command in ane 40 You should press

(Control) (Commodore) key before typing the program in to select this mode

# Hibsto

These should only be read when you have reached the point where you are tearing your hair 2007

- 1 At the airduct, you should crawl its
- 2 You can't get past the muddy field without the boots.
- 3 To escape, you'll need to fix the spaceship, refuel it, find the keys and collect the space helmet.
- 4 At the edge, try jumping, but you'll need to climb up again.
- 5. Find the can before you can get the fuel.
- 6 Bel re you go into the fet room, make sure that you've present the switch
- Pull the lever before proceeding
- 8 Go unto the shop before you get into the khip.
- You'll need to unlock the library before you can go in.

# How if works

titles

50-90 READ the DATA into the ST AYS

100-500 DATA for the game 510 set variables

520-1048 main control loop

530-550 traps

460 describe location

560-660 describe directions 670-720 describe objects

730 imput setten

740 find substrings

750-3030 caú appropriate routine

1060-1070 win same

1000-2000 subrout net

# Variobles

X Y D.F% general variables PP% ie unjubjue adjaciatingink flags

Philips holds man

pm current location q5(s) description of location

(\$(s) objects descriptions

mide) words understood

N West pointer to words

h "v(s) location of objects

vs(x) inventory

■ To Brover

# Hints on conversion

- The muin control loop is a DO LOOP UNTIL loop, which can be replaced by a REPEAT INTIL loop or simply a conditional GUTO
- 2 SCNCLR clears the screen
- J The symbols used in print platements are the standard Commodore symbols to repres ent the colour and can be reptaced with the appropriate command for your machine

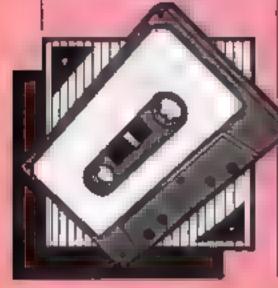

- IN REM "FLIGHT FROM AIRIA"
- 28 REM "AN ADVENTURE GAME FOR THE C15/PLUS 4"
- 30 REM 'S.W.LUCAS 1985'
- 46 PRINTCHR#(14)/CHR#(8)/\*
- -LIGHT FROM ARIA"
- 56 DEM NOCES,NE(38),9%(18),V#(4),Q#(28),S%(28,4),G#(18)
- GB FOR X-1 TO 28:READ DS(X) IFOR Y-1 TO 4:READ SX(X,Y) INEXT Y,X
- 78 FOR X=1 TO 18:READ G#(X),8%(X)!NEXT X
- BB FOR X=1 TO 27:READ N#(X),N%(X)INEXT

```
90 PX+11SCNCLR
 100 DATA" IN A WIDE CORRIDOR. THERE'S A SMALL SHOP TO THE LEFT." ,8,8,2,8
 118 DATA"IN A NARROW CORRIDOR. # TINY AIRVENT LEADS /ORTH. ",0,5.8,1
 128 DATA" IN A SMALL ATRLOCK FULL OF ARTIFACTS. ON ATRVENT LEADS SOUTH. ". B. 8.4.8
148 DATA" IN THE ENTRANCE TO A JET BLACK RODM. 1,2,6,6,8
 150 DATA"IN THE JET BLACK ROOM. . CAN'T SEE A
                                                 THINE, ", 8,7,8,5
 DATA'BY A LARGE STATUE. THERE S A LEVER ON
                                                 THE WALL . . , 6, 8, 8, 8, 8
178 DATA ON A LARGE UNDULATING WALKWAY",7,8,8,18
DATATON THE EDGE OF A MUDDY FIELD. - MOULD
                                                 NEED JUCCA BOD'S TO GO JORTH."
198 DATA 8,8,8,8, TOUTSIDE THE FIROL LIBRARY, IT IS LOCKED ..... 11.8,8
PRE DATA BY A FOLINIA -URITA -DUNTAIN, -, 18, 12, 13, 6
218 DATA'IN A SMALL HARBOUR. HERE IS A SMALL
                                                 ISLAND NOT FAR AWAY, "
DATA 11,17,14.0
238 DATA "OUTSIDE THE FOLINIA TANK, THERE & A CASHMACHINE HERE, ". 8, 14,8,11
DATA OUTSIDE THE KOLTEX SOUVENIE SHOP, IT'S LOCKED 11,13,8,15,12
DATATON A SMALL BRIDGE OVER THE RIVER FILPA. ",8,16,8,14
268 DATA ON THE BANKS OF THE RIVER. . SEE A SMALLISLAND IN THE RIVER. ... 15,8,8,8
270 DATA"IN THE SPACEPORT, THE SPACESHIP TLEY ISHERE, IT & BROKEN, ". 12,8,6,6
288 DATA ON A SMALL ISLAND. THERE S A STAND WHICHHOLDS THE KEYS. ".8.8.8.6.6
290 DATA"ON AN ISLAND. | HERE'S A LOGOR PLANT HERE",0,20,8,8
388 DATA'BY A SCRAPYARD FULL OF RUSTY SPACORS. 1,18,5,5,6
SHEE DATA"IN THE COCKPIT OF THE SPACESHIP. ". 0.8.8.8.
320 DATA FLYING ABOVE THE CLOUDS, THE GIAL SHOWSRED. 1.0.0.0.0
330 DATA-IN OUTER SPACE. THE PLANET HAS JUST
                                                ExPLODED(*,0,0,0,0,0
DATA" IN THE LIBRARY. "T S FULL OF HOLOGRAMS AND FEW BOOKS CAN BE SEEN,"
358 DATA 8,18,8,8,0, TON A MARROW LEDGE ,5.0.8.6.8
368 DATA" IN A FUEL STATION. . ROPE HANGS FROM
                                                  6.6,6,6,1,3VOBA
370 DATA"IN A LARGE SUPPLY SHOP. ".0,0,0,0
388 DATA"IN THE SPACESTATION " AILINIVICA"",8.8,8.6
398 DATA'A SPACE HELMET".4. "A POLVAN EXTRACTOR",3, "A PILE OF DUBT",2
DATATA PRESSURE PADT.5. TA GOLDEN RINGT,6, TA TINY SPIDERT,7
418 DATA'A POOR BEGGAR", B, "A PLANK", 9, "A KEYHOLE", 18
428 DATATA TOFFEE PAPER", 11, "A SAILBOARD", 12, "A PURSE FULL OF COINE", 13
DATATA BUNCH OF KEYST, 18, "SOME FLOWERS", LB, "A PETROL CAN", 28
448 DATA'A REPAIR MANUAL",24, "A PAIR DE MUCCA BOOTS",27
458 DATA "A COIN OPERATED ROCKET FUEL PUMP".26
460 DATA HELMET",1, "POLVAR",2, "EXTRACTOR",2, "DUST",3, "PRESSURE",4, "PAD",4
478 DATA "GOLD",5, "RING",5, "$# | DER",6, "BEGGAR",7, "PLANK",4
480 DATA "HOLE", 8, "TOFFEE", 10, "PAPER", 10, "SA LEBOARD", 11, "PURSE", 12, "COING", 12
498 DATA "KEYS", 13, "FLOWERS", 14, "PETROL", 15, "CAN", 15, "REPAIR", 16, "MANUAL", 16
500 DATA MUCCA",17, "800TS",17, "FUEL",10, "PUMP",18
510 PX=LIMX=8:50NCLR
720
IF AF-1 THEN $%(9,1)-25) ELSE $%($,1)-0
340 IF C#="$WI" THEN GOSUB 1470
558 IF PARS AND AK<>1 THEN PRINT", TRIP AND FALL IN THE DARK+"1609UB 1438
560 PRINT"值、AM 4-四"IPRINTG#(PX)) * 通"1A#***
570 [F 8%(P%, 1))0 THEN ASO JORTH
588 IF 5%(PX,2)>8 AND LENGAD>8 THEN AS+AF+*,40UTH*
598 IF $%(P%,2))8 AND LEN(A4)=8 THEN A4=*#OUTH*
600 IF 6%(P%,3))0 AND LEN(A$)>0 THEN A$-A$+","AST"
610 IF 6X(PX,3))8 AND LENKAS)=8 THEN AS="TAST"
628 IF $%(P%,4)>8 AND LEN(A#)>8 THEN AB=A#+", GEST"
630 IF SX(PX,4)>0 AND LEN(AG)=6 THEN AG="DEST
648 IF PX-27 THEN AS="OUT"
658 IF AS " THEN AS " DON'T KNOW WHERE!"
668 PRINT'IL CAN GO 1-2 IPRINTAS
678 E-81FOR X=1 TO 181PPX=81IF BX(X)=PX THEN PPX=1
IF PPX=1 THEN 780
698 NEXTIGOTO 738
700 PRINT" ...
710 IF E-B THEN PRINT'S. CAN SEE 1-3"
```

728 PRINTGE(X):E=E+1:60T0 690

# PERCONGRAM

```
730 PRINT MICHAT SHOULD . DO NOW "LINPUT ZS
748 SCNELRIPRINTCHR#(7)
758 B*=LEFT#(2#,2)1C#=LEFT#(Z#,3)1D#=LEFT#(Z#,4)
768 IF C#="TAL" OR C#="SAY" OR C#="ASK" THEN PRINT", 'M NOT TALKING TO MYSELF!"
778 IF CS4"LOO" THEN PRINT", DON'T SEE ANYTHING SPECIAL!"
788 IF 8#="N" AND $%(P%,1) THEN PA=SA(P%,1)
788 IF B#="8" AND SX(PX,2) THEN PX=5%(PX,2)
880 IF 844"E" AND SX(PX,3) THEN PX=SX(PX,3)
818 IF 84+"W" AND 8%(P%,4) THEN PX-8%(P%,4)
B28 IF C#="GET" OR C#4"TAK" OR C#="GRA" THEN GOSUB 1888
830 IF C#-"DRO" OR C#="LEA" THEN BOSUB 1368
848 IF CS="INV" THEN GOSUB 1388
858 IF C#="EAT" THEN PRINT", DON'T FEEL HUNGRY!"
BBB IF C#="DRI" THEN PRINT", "M NOT THIRSTY!"
878 IF CS+ RUB" THEN PRINT DON'T BE ABSURD!"
888 IF C# "SCO" THEN PRINT" | HIS ISN'T A BAME YOU KNOW!
880 IF C#="UNL" OR C#+"[NS" THEN BOSUB 1556
988 TF C#+"IN" OR D#+"GO I" OR D#+"GO L" THEN GOSUB 1818
918 IF C#- "OUT" OR D#- "GO O" THEN GOSUR 1640
BEG IF CO-FIL THEN GOSDB 1688
930 IF CG-*JUM" THEN GOSUB 1710
948 IF C#="CLI" OR C#="UP" THEN GOSUB 1738
850 IF CO-TREPT OR CO-TEXTOR CO-THENT THEN GOSUB 1758
860 IF C#="HEL" THEN GOSUB 1786
878 IF C#**STA* OR C##*FIR* THEM GOSUB 1838
880 IF C#="WAI" THEN GOSUB 1890
SSE IF CO-"LAN" THEN GOSUB 1918
1000 IF CS-"PRE" OR CS-"PUS" THEN GOSUB 1938
1818 IF CS-*CRA* OR DS-*GO V* THEN GOSUS 1868
1020 IF C#="PUL" THEN GOSUB 1996
1030 IF CO-"PAD" OR CO-"MAD" THEN GOSUB 1516
1848 LOOP UNTIL PX-28 OR PO,=198
1858 SCHOLREIF MOUSS THEN PRINTY DU PAN OUT OF TIME!": GOTO 1438
               MOELL -ONE IS
1080 PRINT"
1070 PRINT- DU HAVE SOLVED THIS ADVENTURE AND ESCAPED FROM THE PLAN
ET ! " I END
1000 GOSUB 125011F LXC>1 THEN RETURN
1896 EX-8(FOR K-1 TO 18(1) BX(X)-PX AND NX(R)-X THEN EX-1
LIEB NEXT : IF EX-8 THEN PRINT", DON'T SEE IT HERE! "IRETURN
1110 IF R-2 OF R-3 THEN PRINTS, BREAK MY BACK WITH THE STRAIN! "IGOSUB 1436
1120 IF RAT THEN AUTLIEUSE IF RAG THEN PRINTS HE DUST BLOWS INTO MY FACE 1"+50TO1
430
1130 IF R=5 OR R=6 THEN PRINT"-ON'T BE SILLY!" RETURN
1140 IF RAS THEN PRINT GAGGNH IT BIT ME. THE POISON SURGES IN MY VEING LOOTO1430
1158 IF R-18 GR R-12 THEN PRINT" IE BENSIBLE! "IRETURN
1160 IF R=16 OR R=17 THEN AB=11 ELSE IF R=18 THEN AC=1
1178 IF R-28 OR R-21 THEN AD-11 ELSE IF R-22 OR R+23 THEN AE-1
1180 IF R-25 OR R-26 THEN AF-1
1190 IF RE27 THEN PRINT'S CAN'T CARRY A FUEL PUMPIPIRETURN
1403 IF R#26 AND ADVIL THEN PRINT", NEED SOMETHING TO PUT IT IN! "TRETURN
1218 IF R=26 AND AD=1 THEN PRINT", FILL THE CAN MITH FUEL! " AG=1
.228 E .-8:FOR D-1 TO 3:1F V6:D)-** THEN V6(D)-64(NMR)):EX-11D-5
1230 JEXTILE EX-8 THEN PRINT" Y HANDS HEE FULL "IRETURN
1240 BX(NX(R))=0:RETURN
1250 L#=""(FOR H#) TO LENGE#)
1260 IF M(D4(24,H,1)=* * THEN L4-R(GHT#(Z4,(LEN(24)-H)))(H=H+4
(278 NEXT (R=8) LX=8) IF LEN(L#) (2 THEN RETURN
1280 FOR H=1 TO 2711F LEFT#(N#(H), LEN(L#)) #L# THEN LX+11R+H
1280 NEXT HIRETURN
1300 GOSUB 1258: IF LX-0 THEN PRINT", CAN'T SEE # "JL#IRETURN
1318 EXHBIFOR X-1 TO 311F VS(X)-GS(MX(R)) THEN VS(X)=""IEX=1
1328 NEXT : IF EX-8 THEN PRINT'S DON'T HAVE IT! " IRETURN
1330 BA(NOAR) /=P%
1340 IF R-1 THEN AJ-BIELSE IF R-16 OR R-17 THEN AB-8
1350 IF R=18 THEN AC-8+ELSE IF R=20 OR R=21 THEN AO=8
```

# P C R C C C C C R C A C

1365 IF R=22 OR R=23 THEN AE=81ELSE IF R=24 OR R=25 THEN AF=8 1370 IF AG-1 AND (R-20 OR R-21) THEN AG-01PRINT"|HE FUEL SPILLS TO THE FLOOR!" L388 RETURN 1398 EX=8:PRINT" AM CARRYING 1-M" 1400 FOR X=1 TO 3:1F V4(X)()"" THEN PRINTV4(X):E%=1 1418 NEXTLIF EX=8 THEN PRINT NOTHING AT ALLI-1420 PRINTIPE TURN 1438 PRINTIPRINTING AM DEAD. TO YOU WANT ANOTHER GAME ?" 1448 GETKEY AFILE AFFTY" DR AFFT IT THEN RUN 1456 IF 644"N"OR 844"/" THEN END 1468 BOTC 1448 1478 IF PN=18 THEN PX=12:PRINT\*[T.J.\*:RETURN 1480 IF PARIS THEN PARIS PRINTOF ... TRETURN 1498 IF PARIS OR PARIS THEN PRINTTINE WATER'S NOT DEEP ENDUGHITIRETURN 1508 PRINT"-ON'T BE STUPIDI" : RETURN 1518 IF PARIS OR PARIS THEN PRINTTINE WATER 5 TOO DEEP AND - DROWN 11400TO 1498 1540 IF PA=16 THEN PA=194PRINT\*F.4.\*\*RETURN 1530 IF Phais THEN PARISHPRINT T. A. TIRETURN 1548 FRINT "-ON'T BE STUPID! "IRETURN 1558 IF PX. > 18 THEN PRINT - CAN'T DO THAT HERE! - IRETURN 1560 IF AKOB THEN PRINT" HAVE NO KEYI" IRETURN 1578 PRINT"F.J."ISX(18,1)=241D#(18)=LEFT#(0#(18),25):RETURN 1580 IF AJAI THEN PRINTS 'M ALREADY MEARING THE HELMETI "IRETURN 1598 IF AF & THEN PRINT " 'VE ALREADY PUT THEM ONFIRETURN 1800 RETURN 1618 IF PX=1 THEN PX=271PRINT"[. J. "(RETURN) 1626 [F FX=17 THEN FX=21(PRINT=F, -. \*(RETURN 1630 PRINT "ON'T BE SILLY ! " IRETURN 1648 IF PX-27 THEN PX-1 PRINT ". J. \* IRETURN 1656 IF PX=18 THEN PX=17\*PRINT\*F. J. \*(RETURN 1668 IF PK-21 THEN PK-171PRINT T. J. "IRETURN 1678 PRINT -- ON'T BE SILLY! " IRETURN 1698 IF P%() 17 THEN PRINT", CAN'T FILL ANYTHING HERE! "(RETURN 1688 IF AG-8 THEN PRINTS, HAVE NO FUEL! " RETURN 1700 PRINT'S FILL THE FUEL TANKS ! " IAH - LIRETURN 1718 IF P%()25 THEN PRINTINGT HERE! "IRETURN 1726 PX-28 PR INT T. J. "IRETURN 1730 IF PXC)26 THEN PRINT "ON'T BE ABSURD!" IRETURN 1758 IF PXC>17 THENPRINT", CAN'T SEE ANYTHING IN NEED OF REPAIR ! "! RETURN 1788 IF ME(): THEN PRINT" NEED THE REPAIR MANUAL!":RETURN 1778 PRINT\*F.4. . REPAIR THE SPACESHIP!": GF(17)=LEFT#(GF(17),46):A1=1:RETURN 1788 IF PART THEN PRINT OHY NOT REPAIR ITT FRETURN 1798 IF PX=21 THEN PRINT ONY NOT START THE ENGINE ? " IRETURN 1800 IF P%-22 THEN PRINT'OLL YOU CAN DO IS WAIT! IRETURN 1818 IF PX=23 THEN PRINTIONY NOT LAND ON THAT PLANET . SEE OVER THERE?"IRETURN 1828 PRINT" "M SORRY - HAVEN'T A CLUE! " LRETURN 1838 IF PXC>21 THEN PRINT" CAN'T DD THAT HERE! "IRETURN 1848 IF A . - 0 THEN PRINT" INC SHIP'S BROKEN ! " IRETURN 1858 IF AH-8 THEN PRINT-TUT OF FUEL!\*1RETURN 1868 IF AC+0 THEN PRINTO KEYSI TRETURN 1976 IF AJ=6 THEN PRINT"/O SPACE HELMET! ":RETURN 1888 PX+221PRINT" HE ENGINE FIRES! "IRETURN 1898 PRINTIF. J. "IFOR X=1 TO 2880 INEXT X: IF PX=22 THEN PX=23 1960 RETURN 1918 IF P%(>23 THEN PRINT"-ON'T BE RIDICULOUS! "IRETURN 1920 PRINT", LAND THE SHIP SAFELY! "IPX-28:RETURN 1939 IF PX-7 THEN 5%(7,2)=8:PRINT WOMETHING HAPPENED! "IRETURN 1848 IF PX=5 THEN PRINT WOMETHING HAPPENED! 1AK=11Q#(6)=LEFT#(Q#(6),22)1RETURN 1958 PRINT"-ON'T BE SILLY "TRETURN 1960 IF PK=2 THEN PX=3\*PRINT\*C.2 \*\*\*RETURN 1978 IF PX=3 THEN PX=2:PRINT\*[....\*: RETURN 1980 PRINT"-ON'T BE DAFT IT RETURN 1998 IF P%()7 THEN PRINT"/OT HERE +\* IRETURN 2000 5%(7,2)=B:PRINT\*F.J.\*:RETURN

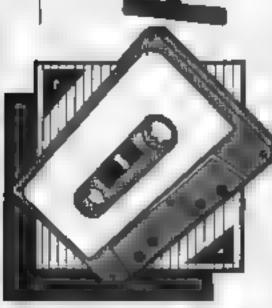

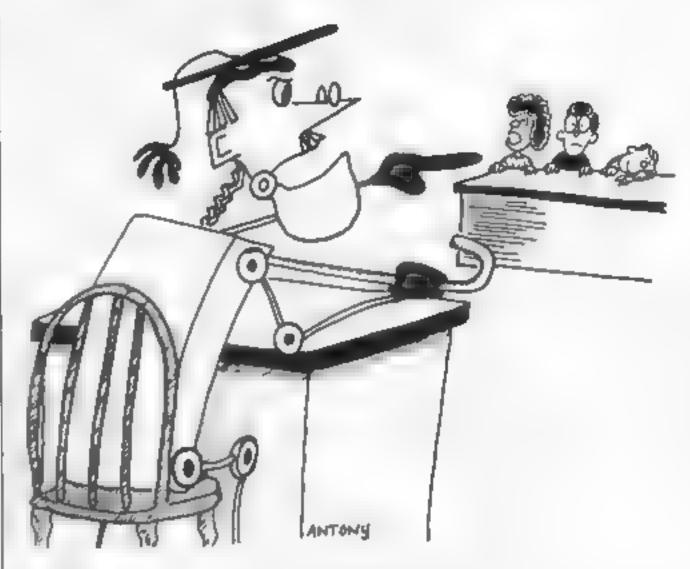

# Friendly robots make learning more fun in this program by Phil Tayler

I have three young children who love to use the computer. I have loads of programs on the BBC which they can use, but nothing much for the Amstrad so I've decided to write my own. Early number experience should be fun, so I have used a friendly little robot ligure to give the concrete experience on acreen so that the child may count before entering the answer

The robots are all identical, although they are randomly coloured. If the answer given is correct, then there is a modest reward. If the answer isn't write, however, then there are "help screens" so that eventual success is assured

I have deliberately used meaningful names for my variables, and I have used copious REM statements, which might all take a few more minutes to type, but which surely save far more in the time spent debugging!

# **Now If works**

10-160 main game loop which culls the five main subtoutings.

200-760 decides actual questions to be usked. There are two main parts, covering + and -, and there might be a quick trip to the "belp pages

780-1050 This routine allows the child/parent to decide whether addition or subtraction questions are to be asked, and the maximum numbers to be encountered.

1070-1210 produces title acteen 1230-1330 designs robot shape and also a blank the same size.

1340-1460 end of game routines displaying more and toviting another game 1488-1736 mistaker made in

"Fairlet. 1740-1850 er subtraction **Variables** 

takes value I for choles. addition, or 2 for subtraction first%, second% values of the (we numbers in the rum-

biggest#s maximum number al lowed (set by child, parent) score child's score

wrong if 0 then this is first attempt, so a right answer results in an increase in acore wanted5 hold response from keyboard

1%, letter set up title screen a, b screen co-ordinates when printing robots or blanks

streepts bold number of at tempts in addition, as there are two help screens. deiny, a general counters

10 REMERANDANCE

REMARKAGE ROBOT MATHS

TO REMANAGEMENT

48 REMARKS SHOP Phil Tayler \*\*\*\*\*\*\*\*\*

FO REMARKANGERRESHMENTERSMENTERSMENTERS

60 REMesesses Amstrad CPC464 \*\*\*\*\*\*\*

70 我日内面在安全中国中国中国的政治的共和国的政治中国中国的国际的

RO REM+++++++++++++++++++++++++++++++++

90 REM++++ Main Game Loop Begins +++++ .00 REM+++++++++++++++++++++++++++++++++

110 GOSUB 1220:REM designing the robots

128 SOSUB 1060: REM title, instructions etc.

Page 36 HOME COMPUTING WEEKLY 14 May 1985

```
130 GDSJB 770:REM decide number limits, operator etc.
140 GOSUB 200:REM the actual questions
150 GOSUB 1340:REM end of game routines
176 REM+++++ Main Game Loop Ends ++++++
190 END
200 REM - - - - - - - + + + + + + + - - -
           THE ACTUAL QUESTIONS
21@ REM #
228 REM - - - - - + + + + + + + + + + +
230 MODE 01PAPER 0:CLS
240 IF choice=1 THEN 260 ELSE 520
260 REMassasses addition *********
280 wrong=6
290 FOR question=1 TO 10
300 MODE @:PAPER O:CLS:PEN !:PRINT:PRINT:PRINT:PRINT" | m thinking....."
310 a=2:b=1
320 first%=RND=100:second%=RND=100:[F first%+second% biggwet% THEN 320 ELSE wum
%=first%+second%
330 PAPER DICLS
340 attempts=1
350 FOR n=1 TO first%
360 r=1NT(RND+10); IF r=0 THEN 360
370 GOBUB 1320:PRINT robot#;:1F a<17 THEN a=a+3 ELSE b=b+3:a=2
390 NEXT n
390 FOR nel TO second%
400 F=INT(RND+10): IF F=0 THEN 400
418 GOSUB 1328:PRINT robots;:IF a<17 THEN a=a+3 EL8E b+b+3:a=2
420 NEXT D
430 PEN 1
440 LOCATE 3,25:PRINT first%;"+";second%;"=";:INPUT answer%
450 IF answerk<>sunt THEN 1470
460 IF wrong=0 THEN score=score+1:PAPER 5:PEN B:LOCATE 4,24:PRINT"Well Done"":F
OR n=1 TO 10:80UND 1,200-15+n,5:NEXT n ELSE PAPER 5:
PEN BILDCATE 4,24:PRINT"Well Done";:FDR n=1 TO 10:80UND 1,200-15*n,5:NEX7 n:PAP
ER 0
478 Wrong=8
480 FOR delay=1 TO 1000:NEXT delay
498 NEXT question
500 RETURN
MRM RENesessass subtraction sessesses
530 REM###########################
540 Wrong-8
550 FOR question=1 TO 10
560 MODE 0:PAPER 0:CLS:PFN ::PRINT:PRINT:PRINT:PRINT" | m thinking....."
570 a=2:5=1
580 first%-RND+50:IF first%\biggest% DR first%-0 THEN 580
590 second%=RND+50: IF second%>first% DR second%=0 THEN 590 ELGE sum%=first% seco
ndX
500 PAPER DICLS
610 FOR n=1 TO #irst%
620 r=INT(RND+10):IF r=0 THEN 620
638 GOSUB 1328:PRINT robots::IF a<17 THEN a=a+3 ELSE:b=b+3:a=2
640 NEXT n
650 PEN 1
660 LOCATE 2,25:PRINT first%; "-"; second%; "=";:INPUT answer%
670 IF answer%<>sun% THEN 1748
680 wrong≈0
690 a-2:b-1
700 FOR n=1 TO second%
710 GOSUB 1310:SOUND 1,119,5:PRINT blank#;:IF a<17 THEN a*a+3 ELSE:b=b+3:a=2
720 FOR delay=1 TO 100:NEXT delay
730 NEXT n
```

```
74B FOR delay=1 TO 1889:NEXT delay
750 NEXT question
760 RETURN
770 REM * * * * * * * * * * * * * *
             DECIDE NUMBER LIMITS
780 REM -
798 REM + + + + + + + + + + + + + + + + + +
800 HODE 1: PAPER BIPEN 1: CLS
Bid PRINT" You can decide the difficulty of the "
820 PRINT: PRINT"questions by entering the answers to"
BNG PRINT: PRINT "these questions....."
840 PRINT: PRINT "Do you wish to have questions in ...
950 PRINTIPRINTIPRINT "a) Addition"
860 PRINT:PRINT:PRINT *=> Subtraction"
870 WHILE INKEY#<>""IWEND
888 PRINT: PRINT: INPUT "Press a (addition) or s (subtraction)", wanteds
898 IF INSTR("AaSs", wanted$) =0 THEN 888
900 IF INSTR("Aa", wanted$)<>0 THEN choice=1
910 IF INSTR("Sm", wanted#)(>0 THEN choice=2
920 FOR delay=1 TO 500:NEXT delay
938 PAPER 2:CLS
940 PEN BiPRINT:PRINT"Which is the largest number you wish"
950 PRINT: PRINT*to have in the questions...?"
960 PRINTIPRINT"AL 10"
978 PRINT:PRINT"6) 25"
980 PRINT: PRINT'E) 46"
DOD MHILE INKEY#<>" | WEND
1000 PRINT: INPUT "Press a,b pr c.", wanteds
1010 IF INSTRICABBLC ... Hanted#) -B THEN 1000
1020 IF INSTR("Aa", wanteds)<>8 THEN biggest%=10
1038 IF INSTR("Bb", wanteds)(>0 THEN biggest%=25
1040 IF INSTR("Cc", wanted#)<>0 THEN biggest%=48
1050 RETURN
1868 REM* * * * * * * * * * * * * * *
              TITLE + INSTRUCTIONS
1070 REM#
1000 REM+ + * * * * * * * * * * * *
1090 MODE B IPAPER BICLS
1100 DIM 1*(11)
1110 K=4:y=1:col=1
1120 FOR letter=1 TO 1)
1130 READ 1#(1mttmr)
1140 LOCATE k,y*2:PEN col:PRINT 1#(letter)
1150 BOUND 1,600-50*letter,10,6
1160 x=x+1:y=y+1:col=col+1
1170 FOR delay=1 TO 100:NEXT delay
1180 NEXT letter
1196 DATA R.O.B.O.T. M.A.T.H.S
1200 FOR delay=1 TO 2000:NEXT delay
1216 RETURN
1228 REM* + + + * * * * * * * * * * * *
             DESIGNING THE ROBOTS
1230 REM*
1240 REM+ + + + + + + + + + + + + + + +
1250 SYMBOL 250,0,&F,&9,&F,&6,&3,&1,&F
1260 SYMBOL 251.5,&F0,&F0,&F0,&60,&C0,&60,&F0
1278 SYMBOL 252,&1F,&2F,&47,&83,&81,&F,&C,&1C
1280 SYMBOL 253, AF8, AF4, AE2, AC1, A81, AF8, A38, A38
1290 SYMBOL 254,0,0,6,0,0,0,0,0
1300 SYMBOL 255,0,0,460,0,8,8,9,0,0
1318 blanks=CHRs(31)+CHRs(a)+CHRs(b)+CHRs(15)+CHRs(8)+CHRs(143)+CHRs(143)+CHRs(8
)+CHR#(8)+CHR#(18)+CHR#(143)+CHR#(143)+CHR#(143)+CHR#(11)
1320 robot#=CHR#(31)+CHR#(a)+CHR#(b)+CHR#(15)+CHR#(r)+CHR#(22)+CHR#(1)+CHR#(250)
+CHR$ 251)+CHR$(8)+CHR$(8)+CHR$(10)+CHR$(252)+CHR$(2
53) +CHR#(8) +CHR#(B) +CHR#(11) +CHR#(15) +CHR#(14) +CHR#(254) +CHR#(255) +CHR#(10) +CHR#
```

```
(10) +CHR$ (22) +CHR$ (0)
1330 RETURN
1340 REM+ + + + + + + + + + + + + + +
1350 REM#
            END OF GAME ROUTINES
1360 REM# * * * * * * * * * * * * * * *
1370 MODE 1:PAPER 2:CLS:PEN 0
1380 FOR n=1 TO 12
1390 PRINTIPRINT" Well done! You scared "JIPEN SIFRINT scare; IPEN @:PRINT" out
of 10.
1400 NEXT n
1418 FOR delay=1 TO 1500:NEXT delay
1420 CLS:PEN 0:INPUT "Do you wish to play again?", repty#
1430 IF INSTR("YyNn",replys)=0 THEN 1430
1440 IF INSTR("Yy", reply#)<>0 THEN 130
1450 END
1460 RETURN
1470 REM#################
1480 REM##### wrong answer for + *****
1500 wrong*1
1518 LOCATE 3,25: PAPER 11:PEN :3:PRINT: Watch carefully ::: PAPER 0:PEN 3
1520 IF attempts>1 THEN 1670
1530 a=1:b=3
1540 FOR n=1 TO firstX
1550 LOCATE a, b: PRINT h
1560 IF 4<16 THEN #=#+3 ELSE(b=b+3:4=1
1570 FOR delay=1 TO 100; NEXT delay
1500 NEXT a
1590 FOR n=1 70 second%
1600 LOCATE a, biPRINT n
1610 IF a<16 THEN a-a+3 Ec58:b=b+3:a=1
1620 FOR delay=1 TO 100:NEXT delay
1430 NEXT n
1648 FOR delay=1 TO 3000; NEXT delay
1650 attempts-attempts+1
1668 LOCATE 3,25: PAPER 13: PEN 11: PRINT" Now try squin.
                                                       Taskik delayer TO 3000:
NEXT delayiPAPER GIPEN 3:LOCATE 3,25:PAPER GIPEN 1:P
RINT SPACE # (18):: 6010 440
1670 a=1:b=3
1680 FOR n#1 TO first%+second%
1690 LOCATE a, b: PRINT n
1700 IF #<16 THEN #=#+3 ELSE:b=b+3 #=1
1710 FOR delay=1 TO 100:NEXT delay
1720 NEXT n
.770 LOCATE 3,25LPAPER 171PEN LIMPEINT" NOW try again.
                                                        ::FoF de.ay=1 10 3000:
NEXT delay: PAPER 0:PEN 3:LOCATE 3,25: PAPER 0:PEN 1:F
RINT SPACE#(18)::0070 440
1750 REMasses wrong answer for - sesses
1760 REMERRADARABARABARABARABARABARABARA
1770 wrong=1
1780 LOCATE 3,25: PAPER 11: PEN 13: PRINT" Watch carefully. ": PAPER D: PEN 3
1790 a=2:b=1
1800 FOR n=1 TO second.
1810 BOSUB 1310:PRINT blanks: IF a<16 THEN ama+3 ELSE: b=b+3.am.
1820 FOR delay=1 TO 120:NEXT delay
BISO NEXT H
1840 FOR delay=1 TO 3000; NEXT delay
1850 LOCATE 3,25:PAPER 13:PEN 11:PRINT" Now try again ",:FOR delay=1 TO 3000:
NEXT delay: PAPER 0:PEN 3:LOCATE 3,25:PAPER 0:PEN 1:P
RINT SPACE$(10);:a=2:b=1;60T0 600
```

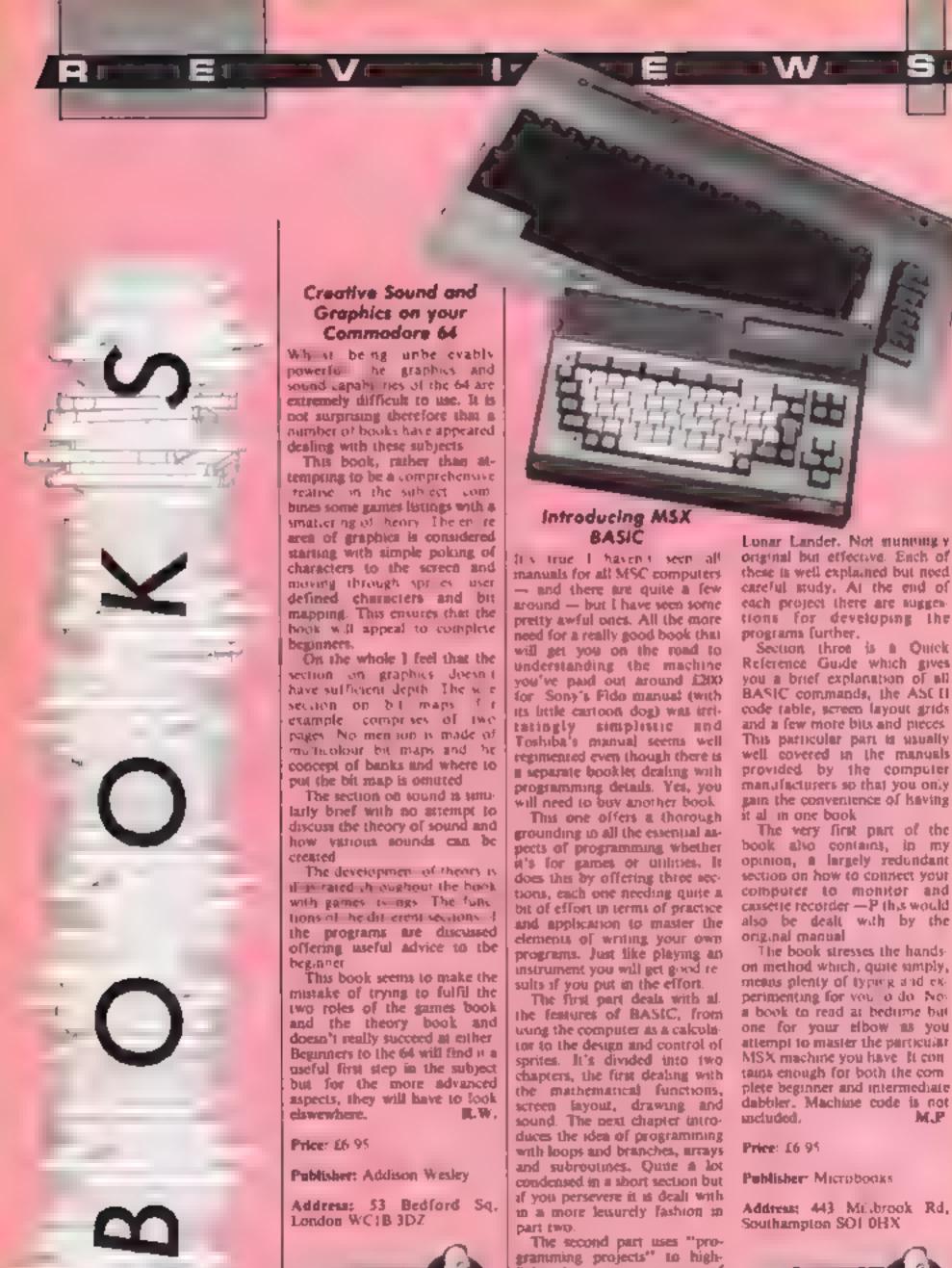

fight the various aspects of BASIC you will have already been introduced to These are: Black ack Ballisties Graph Pioner Address Book and

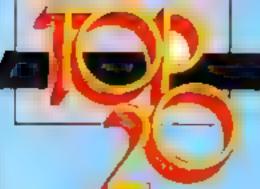

Gallup

# SOFTWARE

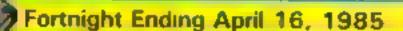

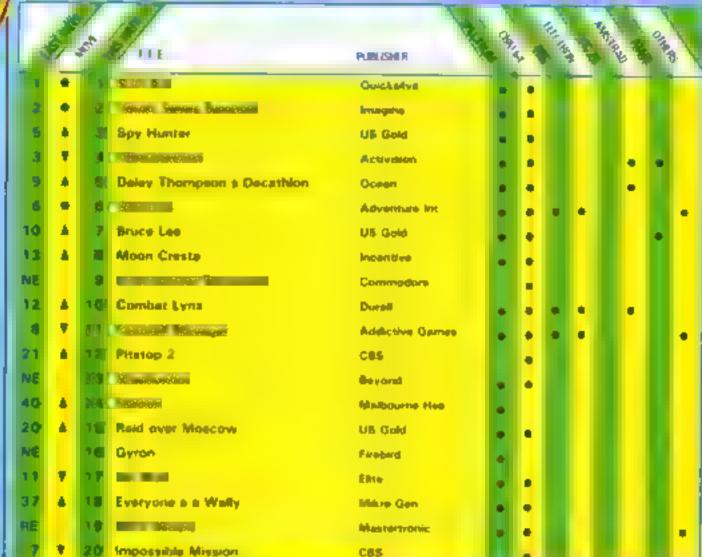

## Up and coming

There appears to be plenty of movement in the chart this week with three completely new entries and one re-entry in the Top 20

What doesn't appear to be too clear is the type of software that is selling well. The new entries include games of all kinds a gaine sanula an an arcade game and an adventure all moving this week

There are also two games which have been in the chart for 30 weeks, both of which are game simulations, Daley Dompson's Decath on and Footbal Manager

Under the top 20 there is on v one new er ry. Cardwron from Pulice I'ms game should go Butch better in the nex few weeks was awa aed a flipped review by our discerning reviewers.

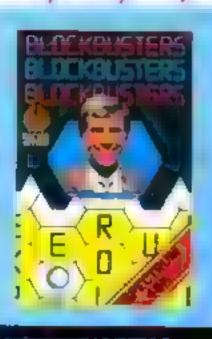

Spy Hurrier

**World Suries Bearings** 

Soft Aid

**Bhadowfire** 

Stanon

Bruce Lee

Everyone v a Welly

Moon Cresta

Brian Jacks Superstan

Combat Lynn

Witardore

Bicickburters

Marrie Mirror

Football Manager

Soft Aid

Hitemational Beaketbell

Pits100 2

World Series Besterball

Impossible Mission

Moon Crists

Cauldren

Spytherited

Greenline Agreement Impropriational

### Ray Elder reviews Cumana's Beta Disc Driver Interface Read on for details

This new interface marketed by Cumana will be recognised by old hands as the well tried and tested unit manufactured by Technology Research. As such it has been around for several months and early teething problems have been sorted out

The unit is a large ABS order to plastic box which lies flat software.

drive as well and this must have a power supply fitted. These cost from around £150 to £500 + depending on the type and capacity. Cumana sells a wide range of suitable drives, and up to four can be connected.

So what's it like to use?

Because there is no accepted standard at the moment, there being four or five alternatives, there is no commercial software available. If you want to use one of these interfaces then you'll need to have a working familiarity with BASIC, or at least know someone who has, in order to convert tupe-based software.

third number when saving machine code provides it with an auto run address as does LINE for BASIC

The built-in Spectrum commands CAT, which gives a list of the files, ERASE to detete a file, and MOVE to compact the files to make efficient use of the disc storage, make housekeeping easy

One om sion is the sequential file capability which the microdrive supports by OPEN # and CLOSE # This is a big disapointment to producers of databasetype programs, however all is not lost as the PEEK and POKE function allows access to specific blocks (sectors) on the disc. Although this is rather advanced pro-

gramming it's a very powerful feature.
A utility disc is supplied. Ad-

discs have to be formatted

before use, and a program to do this as well as programs to backup and copy files are

included

The manual booklet is very well written and I found it easy to understand. Plenty of information is given in a simple and straightforward manner, actuality how to use the DOS

from machine code Transferring programs is a task which varies greatly depending on the type and how many anti-piracy devices have been used. The great majority of programs could be transferred as the interface only uses 128 bytes of Spectrum memory Tasword II and most serious programs, however, will trans-fer fairly easily and, as this is skely to be the kind of program a disc buyer wife intend using, it is simply a case of loading it. breaking it and changing all the LOAD/SAVE lines to DOS commands as the manua. instructs you.

I have been using this interface for about six months and can recommend it as being reliable and very fast — 20 seconds for an average 48k program.

R.E.

Price: £99 95: with disc drive £219.95

Manufacturer: Cumana

Address: Pines Trading Est, Broad St, Guildford, Surrey

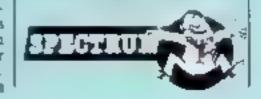

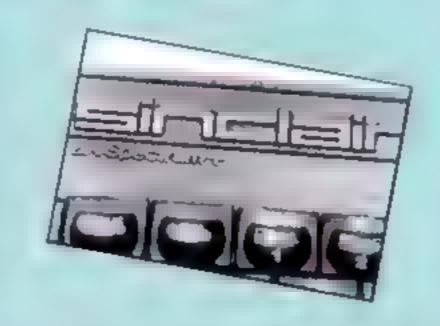

behind the Spectrum and connects to the user port. It is compatible with Sinclair's Interface If and the Microdrives and it will also operate with most other peripherals either fitted in front of it or added on to the full through port at the back The only locompatibility I found was with the VTX5000 modern; this is because both the modern and the interface initialise and take control on power up and this confuses the Spectrum! Any other equipment which also switches in onpower up will probably not work with it

On the right of the interface is the connection to the disc. This is a standard Shugart type, the type fitted on BBC micros, and on the left is an alternative power socket. If the interface is connected directly to the user port then it obstructs the power supply socket on the Spectrum. If it is not the first item fitted then you have a choice of socket to use.

When purchasing this interface it's worth remembering that you will have to buy a disc As soon as the machine is switched on the Beta puts its own message on the screen and asks for a disc password. This system is the only one I know which allows user security of files in this way. Each disc can be given its own password and unless this is entered before attempting to use if, it won't let you access the files.

Once the password has been

entered then the screen shows the Disc Operating System (DOS) prompt, this is A2 and while in this mode all the DOS commands can be used. Getting it and out of the DOS is very easy. To get to the normal Spectrum operating mode from the DOS you type RETURN Center? and to get into the

DOS RANDOMIZE USR 19360 (enter)

All the standard cassettebased commands — LOAD, MIRGE, SAVE, SAVE 'name ISNE no — are provided except for VERIFY. This worned me at first but I can honestly say that I have never had a failed save on this system. An extra bonus is that adding a

#### Tape problem [ With reference 16% Mark Sayley's -trembler with Vigin's Seesey (HCW 1886) Pary (HCW 100), w inside ly the m our with this tape However, & blamed the recorder it was using one of I''I buy a new Softaid tape If at first you don't and give my other copy away succeed PO) to I water and thang the expensel, I bought Sefraid for my C64 thought. This i did, The tapara from the charitable record thep from which I work with a m eason) because I particularly bought the tape didn't seline is an MSX JVČ HC wanted Gumshoe by A 'n' F. hardware, so there were no After trying vari which I had heard was an testing facilities. I took it home - it wouldn't load excellent game The first Softaid tape 1 Took it back, got another purchased by mail order. All tape - it wouldn't load games loaded except I'm on my way back to the Comshoe I wrote back, got shop today for yet another thop and bought a DR202, went he exchanged - stal Gumshoe cony, I'll get Gumshoe If it wouldn't load. I didn't give kills me up easily, I tried over and By the way, my name isn't Betling of again to load it - itsing Jonah I'll keep you up to headeleanet and removing date with my Gamshoe trut-I'V connection plug, leaving is this a record breaker? the cassette recorder to go x ner here edr along. No 30y (I couldn't Koren Reigh, Heuten eturn this tape because colishly I'd written on the nlay card the appropriate Mike Firsherold of A 'n' F numbers for game loadings. That's it, I'll go and buy replies: "I'm very surprised Auren has had so much dediented recorder he original Counshoe for trouble 'she's been very e's effect the JVC 7 95. (L'Il have no trouble unsucky. He generally don't then, thought (). Bought it have very many problems TODAR wouldn't load with loading Was my computer as lau ? 1 'I suspect the problem took it back to be ship and may be in the head alignment asked the wiman oily it on their computer. Up came the of the cassete recorder and its dicaded and by now familiar compatibility with the words. I sading error pieuse recorder used in duplication. When we do net returned switch off and its again tapes, 98% of the time we can The woman of cred to the a ick to the CPC4 load them here, and first for her consistence and not she ried another tive copies time, so the fault's not and not one of them loaded octually in the tape, but in the a to some old, or we undertunately I chose o variety of cassette recorders this will not be th This is a very difficult accept (alter paying a little evera cash) Pitfall II as an orea. If Karen would like to exchange I say unfortunately get in touch with us, we'll do D Pattendon, Landon everything we can to help her because after playing it. dion toke it Anwreager care including copying the to swop a loading Comshoe software directly to a Commodore 64 deck, so that for Prikill 107 she gets a master tope. We il A week later I saw have a look at her tape, even Corrished reduced in a sale in though she's written on the another compa er shop Lucky me' Lasked he man in inlay card, and we'll even go the ship to test it (I in no so for as to bring her over here and make her own copyfoo ) Guess what? Yes loading error. He had I she wants. She's obviously another two copies of the gone to a lot of trouble to get easne which he tested. War hold of Gumshoe, so we'll do none of these our best to make sure she gets for m a working capt worked at her

MONEY COMPORTED IN ECKNI

WIR SAB

No 1 Gordon Yquan

LETTERSPAGE

# HOME COMPUTING WEEKLY CLASSIFIED

Lineage 35p per word

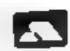

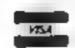

Semi display. £7 10 per single column centimetre Ring for information on series bookings discounts

Ac advert sements in this section must be prepaid Advertisements are accepted subject to the terms and opditions prince in the advert sement fate card (as a lable in reques )

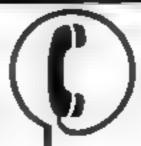

# 01-437 0699 **IEXT 322.**

Send your requirements to: David Horne ASP LTD. 1 Golden Square, London W1R 3AB

# Computer. Desks |

#### THE NEW 'FOREST' RANGE OF CABINETS

A new range of computer cabinets, made by our own craftsmen, designed especially for your home computer system

Send SAF for leaflet and price list

NEW FOREST CABINET MAKERS LTD 85. Derby Road, East Leigh, Hampshire SO5 NW3

To here a computer from Spectrum 48K unwards, please phone or write to Business & Companier Services 294a Calegorian Rd London N BA Tel 01 607 0 57

### COMMODORE 64, LYNX SOFTWARE LIBRARY

Over 150 Oric and 200 Commodore 64 fittes Stump for details -100 Blenheim Walk, Corby Northants.

#### WIN A COLOUR T.V.

Spectrum One Armos QL Software Library HI N SIDENS A SECOND RESTRICTION OF THE SECOND RESTRICTION OF THE SECO MARSH HUDDERSFIELD ISSAE MICTOR

#### FLOPPY DISCS

bulk packed by MEMICHEX and BOUTON WELLS LTD 01-05 3614

### Libraries 🛥

BBC B/Electron/Dragon software brary - Membersh p E5 00 Tapes 1 (+ 10p P&P) Stamp for details. E. Tucker, (H) 58. Blesheim Wask Corby Northanis

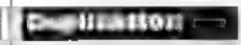

#### bs records COMPUTER PROGRAMS

REAL UMB or (Short His HAPPERS assessed general states of our sec-Manh t Careerer subject BMC Outs Displaced on and Unformation Design Apr Type necessary and new necessity

Introcords a division of Pa. Targoom LTD, 19 Lackers Way, Hertford SC14 JDZ D007 531100

#### FORECAST THE POOLS

With our SCOREDBAW program retire 1751 most tree from 1751 enterprogram does the test. AND the result? A batter their cheeses foregreat.

SCOREDRAW IN ARR Spectrum Also POOLSTEP 68 ZXP1 4.16

MAJORNA SOFTWARE Sone Synth Hee Se Sono So London Willy SER

## PANA SHER, A JESTE PHYSICS. Appe Bear he each great was A I in the Front about the Miles A I in the Front about the Miles A I have the second the Miles A I have the second the Miles A I have the second the Miles A I have the second the Miles A I have the second the second the seco

01 qh 50

### Software =

#### HIT FOR SIX 40K Spectrum

E GASET GAMES INCLUDING STAGAN S MOCKE! AND FOR ONLY EXTS FROM SOFTWARE BREBHAN 207 HEAGE ROAD, RIPLET, OF RET

Spectrum discount coftware' J N W £4 25 Brace Lee £5 99. Hundred more F Rose 2 Buris Square Shotting, Southampton

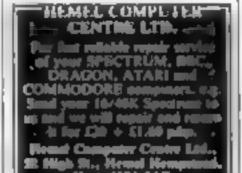

Steets MP1 3AE.

This 8442 213486

#### SINCLAIR COMPUTER REPAIRS

4 6 6 6 and the adapted theretoen \* L75 Moreover WY 411 50 HK BASE (9.95) a per specific and the first or this is 15 Services of Cambridge Ltd.

4 cm. lt No. of Consultation of the MEMBER EXPANSES ASSETS M All Statem Bit 215 95 mg 5 & 1

All System Laterers Board CSI 95 nor 5 4 T.

## MICRO-SERV

BUG SPE THE ME DESCRIPTION PRPER BUT MESSEL WARRAN Y NAU RIPARS ENIT 4, Denny Workspoor. Denty Sentined, FK6 6DW Tel: Denny 183241 82346\$

#### BBC SPECTREM REPAIRS

de um ma alle side padi \* 9 % B hall it \$ 50 pains resultance vaputet with hecus or P D

With the property of the property of the same deep property of the same deep property of the sam SARS DATA HOW Champeter Service 45 Westmand Avenue Literate Midds. Tel. 91-931 9:24

#### CHILDERN COMPUTER CENTRE

I put ephyble settler We are the state of the speed to a Many is a rated in tersental incomes with do of the Sentential Computers of HCVO 768 ballow Hoad.

#### THE COMPLETER DOSPICAL TOR THE RESIDENCE AS A SECOND

1 30 4 N BP10 helle What approximation of the or of the or of the

Jesieby Danger Station Rund. Kryingham, Hall, HI 12 957 Tel 99644 3354 24 Hrs Am.

#### COMPUTER REPAIRS IN SOUTHEND

**B**PECTRUM, **SBC**, ELECTRON, CBM 64, 19C-36 NNIK NICHO ILIICYNONICI (f) System Suplemby, Souther) Tyle O'RE 42016/415000 Open 7 days in Worth

Commediate repairs. By Commo door approved engineers Repair prices. Mr. 20 modulators 26 50. VIC 20 from £ 4 50 CBM 64 from 138 00. C 2N from L7 00. printers. disk lets. For more details write or tel G C Bunce & Son 36 Burlington Road, Burnham Bucks SLI \*BQ Ter (96286) 6-696

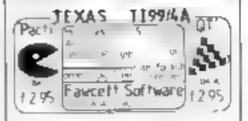

### TEXAS SUPPLE SOFTWARE SAVERS WAS NOW 5 90 1 99 3 65 1 99 3 10 1 99 J0 to 4 HPT WELLY 3 65 1 99 50% OFF 4 BASHA BUS 3 70 1 99 General 4 MUCLE POOS 4 25 1 99 Games 4 MACLOT-MCH 3 90 1 99 Games 4 MACLOT-MCH 3 90 1 99 Immediate 4 HCP-IT 5 95 2 99 Immediate 4 TORPEDO 4 60 2 99 Gelivery 4 MINIKONC 4 65 2 99 4 HOT WELLY . BASIC UMEXPANDED . . EXT BASIC For full details send garge SAE for Free catalogue. Chegups of POS to MICRO-BYTE SOFTWARE. 11 SAINT MARYS AVENUE PURLEY READING, BERKSHIRE RGS BB.

# CLASSIFIED ADVERTISEM ORDER FORM

| 1   | 2  | 3  |  |
|-----|----|----|--|
| 4   | 5  | 6. |  |
| 1   | 8  | 9  |  |
| 10: | 11 | 12 |  |
| 13  | 14 | 15 |  |

Please place my advert in Home Computing Weekly for Please indicate number of insertious required.

ONLY 35p per word (minimum charge 15 words)

CLASSIFIED DEPT., HOME COMPUTING WEEKLY, 1 Golden Square, London WIR 3AB Tel: 01-437 0699

Name

Address

Tet. No. (Day)

#### VIDEO VAULT INTERNATIONAL 10★ REPAIR SERVICE

Spectrums repaired for £19.95 inc. Parts, Insurance and P& PNo Hidden Entras. BBC, Commodore 64, Vic 20, Atari, Quoted for.

Are you led up with waiting weeks for your Home Computer to be repaired?! Why not try the Experts, we offer a full repair service on any Home Computer. All repairs carry a full 3 months guarantee, plus on every Spectrum repaired we send you a free game worth £5.95 for your enjoyment and pleasure.

While you wait Service by Professional Computer Engin 3 Months written guarantee on all regulars. th While you wait Service by Professional Computer Englant 3 Months written guarantee on all repairs.
International repair company.
All computers sent by sell order turned around in 24 hrs.
Most Spectrums repaired within 45 minutes.
All Micros incured for return journey.
Open 7 days a week.
School repairs undertaken discounts available.
Free software with each Spectrum repaired worth 65.95.
Over 8 years experience working with computers.
ONLY GEM HAT SINCT AIR PARTS INST.

ONLY GENEINE SINCLAIR PARTS USED.

Phone today for your live estimate or send your computer to se with £1.75 (UK EIRE LO.M. C.L) or £5.50 (Europe/Scaudinavia) we will contact you the same day by phone or 1st class Mail should you require quotation first.

TRADE ENQUIRIES MOST WELCOME. ACCESS WELCOMED ACCESS WELCOMED ...

VIDEO VAULT LTD DEPT R16 THE LOGICAL CHOICE

one: Glossop (STD 04574) 66555.

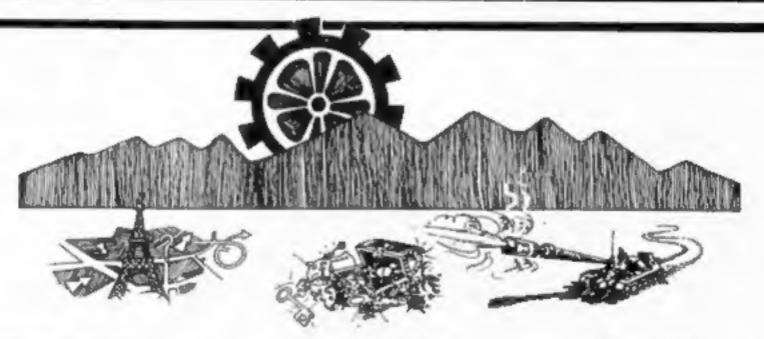

#### RETURN FROM PARIS

Fly, drive or hitch - can 003.5 get the secrets home? Use your skills to choose appropriate transport on each stage of the journey BBC Disk only £11.95

#### TREASURE HUNT

Work your way around the map and find the two keys to the treasure. Beware main roads are dangerous Excellent use of Mode 7 graphics brings map reading skills alive - 2 programs one uses references, one compass directions 88C £12.00 Disk £14.00

#### TANK TRACKS

Program a tank to reach its base. Beware of minis and the Edge of the World Ideal as an introduction to problem solving. Programs consist of three commends - F = forward, L = turn left and A = turn right. Disk £11.95 BBC C9.95

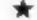

ALL THREE ON DISK E28.00 \*

EQUATIONS OF LINES: Demonstrates the graphs produced by equations - type in your own equation and see the graph appear. ED 1 - includes: Think of a Word, Counting On. Pye Charts, Simple Division Each £6.95 Disk £9.00 All these programs are used in our school - All were written with the Educational user in mind.

Prices inclusive of postage and packing. VAT not included - add 15%. DISCOUNT - 5% schools. 15% Special Schools.

SUMMERFIELDSOFTWARE

Summerfield School 141 Worcester Road, Malvern, Word. WR14 1ET.

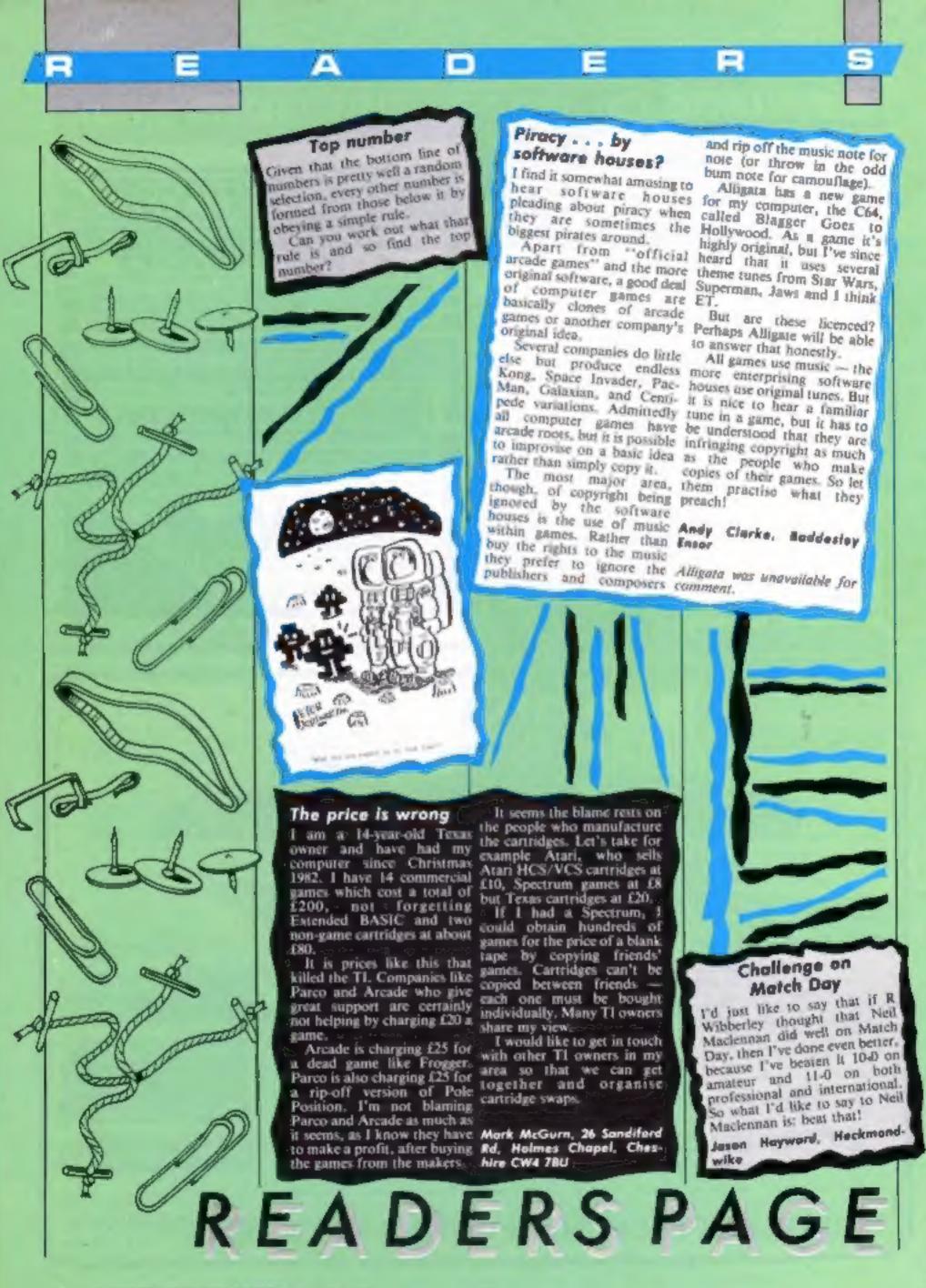

# Disc Drive?

# DOMESTIC DRIVE BUSINESS DRIVE

Realise the full potential of your disc drive with Triangle.

A powerful, fast and totally integrated suite of programs — WORD PROCESSOR, DATA BASE and SPREADSHEET.

Keep accounts, set-up household and business cash flow projections, store mailing lists.

All for only

- Three totally integrated programs
- Write and edit text early
- Store your records, lists and inventories
- Answer your financial "What If's"
- Exchange data between programs
- Tutorial and on-screen
  "Help" windows
- 100% machine-code for fast response
- Comprehensive manual that's easy to follow

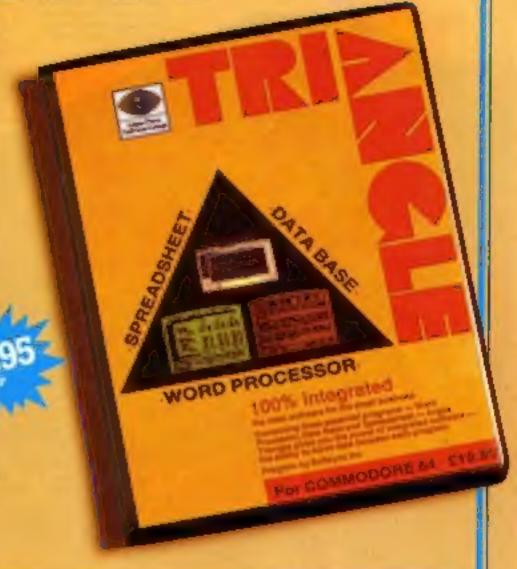

# CREATIVE DRIVE

Stretch your mind and your disc drive with Activity Centre.

An integrated, stimulating and wide-ranging toolkit. Write, draw, animate drawings even compose music.

Widen your creative skills, write and illustrate reports for school or at work. Whether you're ? or 70 years, you'll find Activity Centre great fun.

The price? It's a breakthrough at

- ₩ Write and illustrate text
- Paint and animate your pictures
- Compose your own music
- 🖪 Save and copy images
- E Large picture library memory
- Mosic fanfare History memory
- Easy to use manual
- 100% integrated

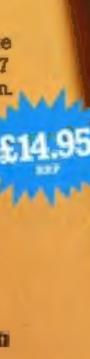

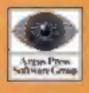

#### ANGUE PRESS SOFTWARE LIMITED

Liberty House, 222 Regent Street, London W1R 7DB. Telephone 01 439 0666

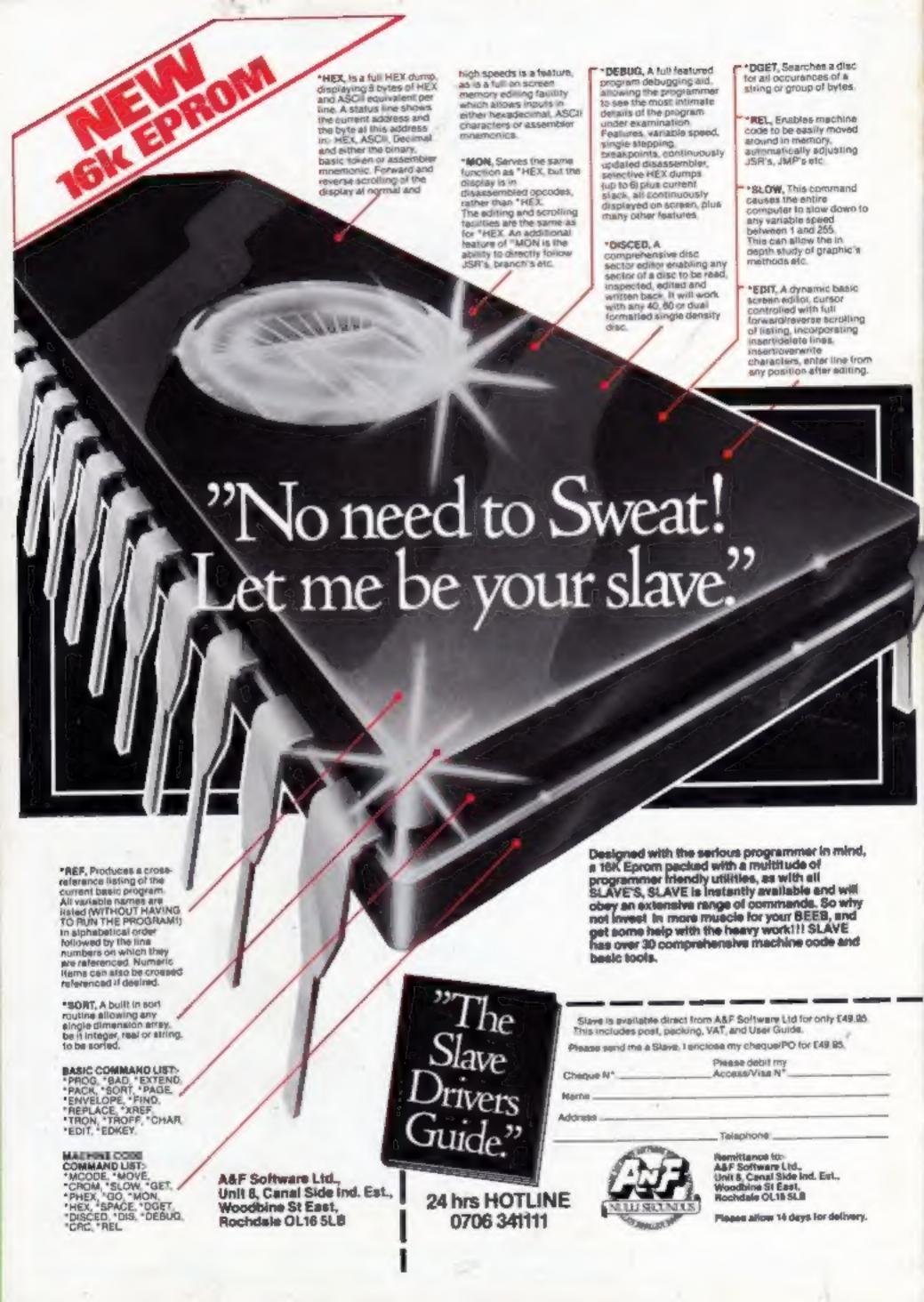